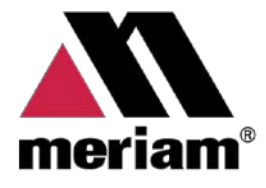

10920 Madison Ave Cleveland | Ohio | 44102 | USA<br>+ 1 216 281 1100 www.Meriam.com (800) 817-7849

A trusted leader in measurement and calibration solutions.

# **Meriam Serial Protocol Implementation Guide**

**For M1500 Digital Transmitters**

**Referenced from Meriam Serial Protocol for MAP-Based Designs v3.00**

## Contents:

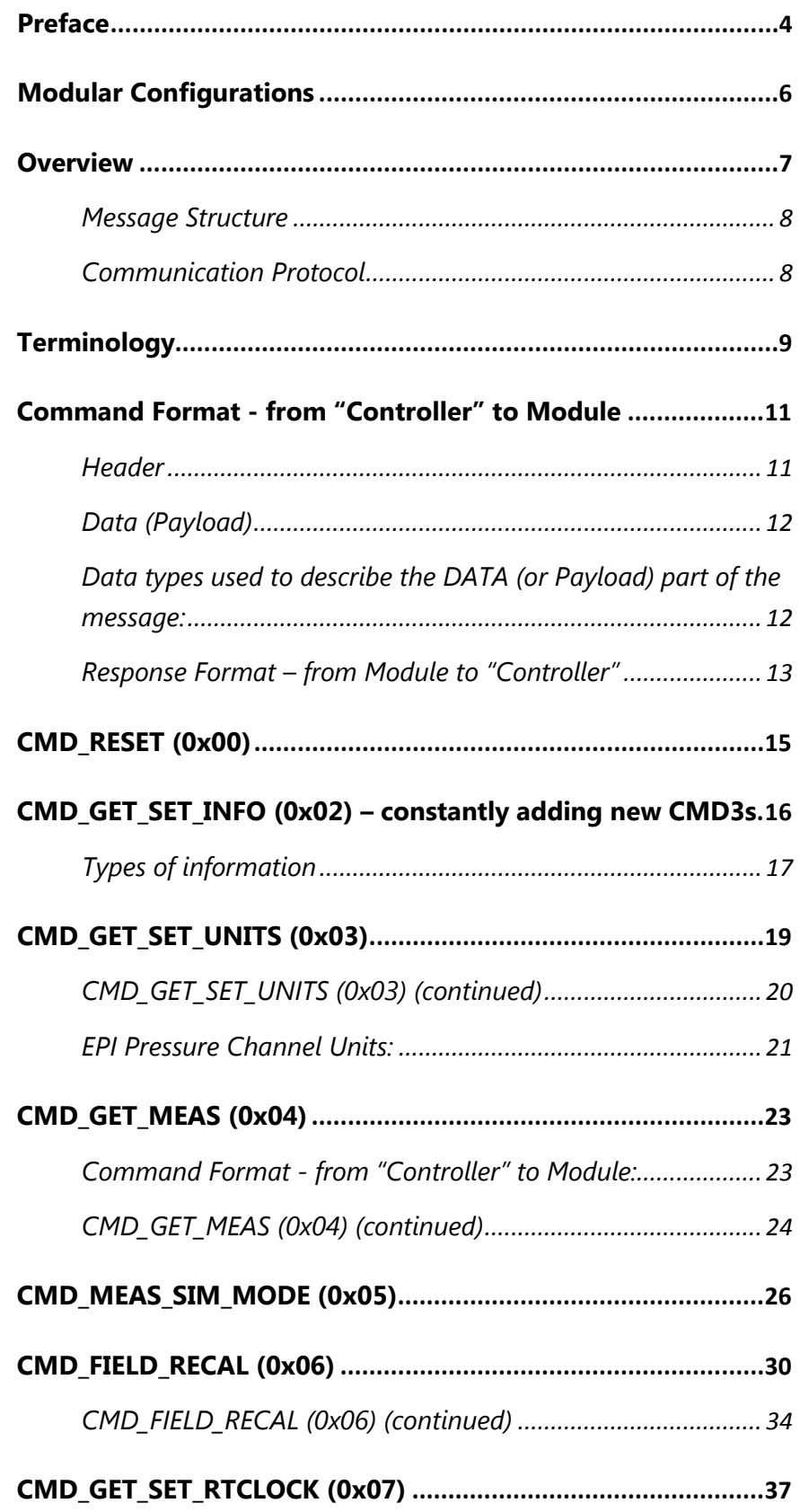

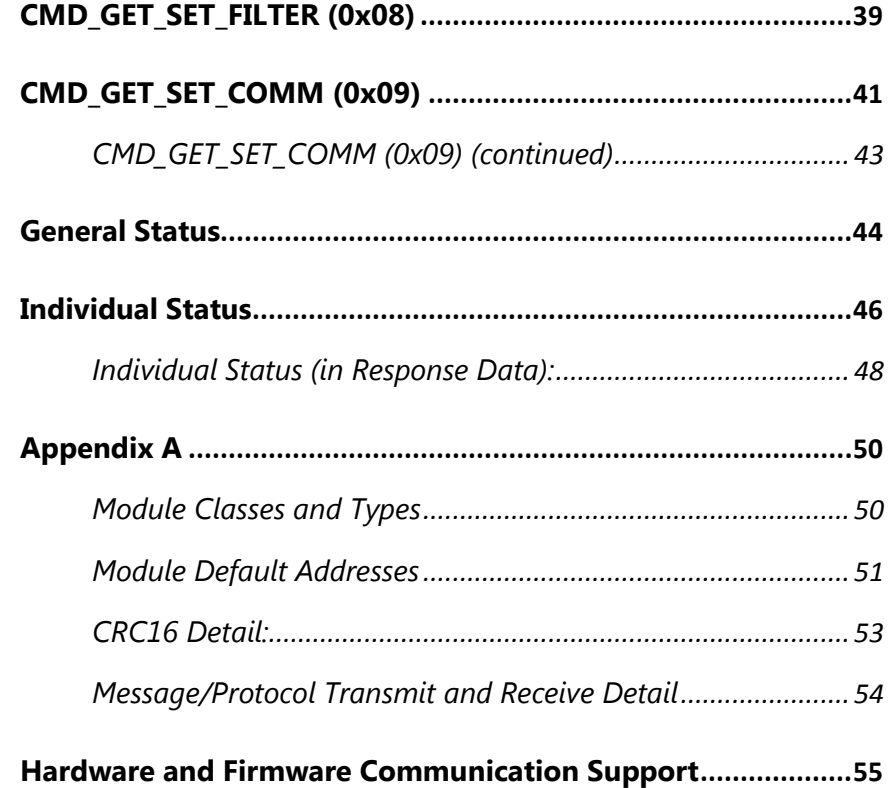

## <span id="page-3-0"></span>**Preface**

The Modular Architecture Program (now Product) is made up of the following "Classes" and "Types" of "Modules" which can be used alone or in combination to make a finished good.

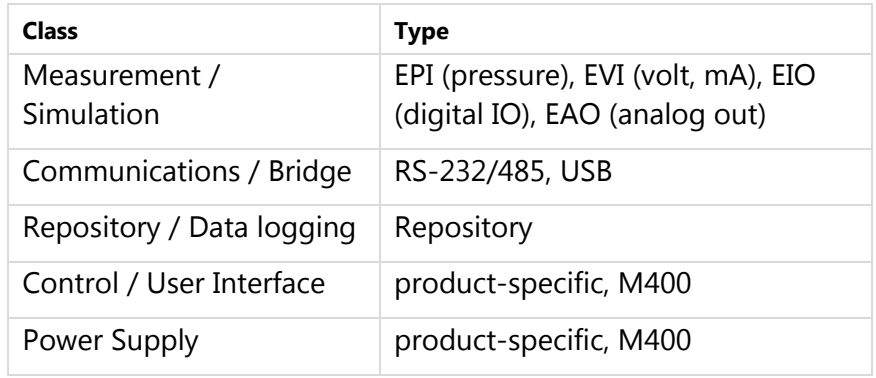

The diagram below illustrates the communication hierarchy for all classes and types of MAP modules.

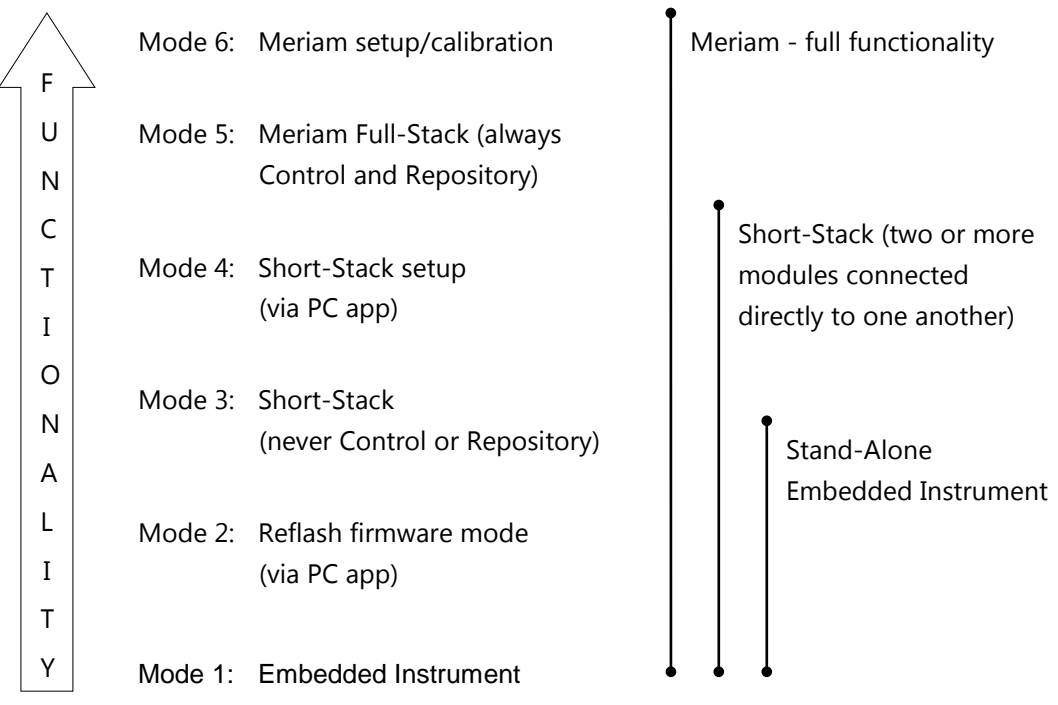

The commands are arranged in a hierarchy or "level" of functionality. **Mode 6** contains the most advanced functions and features while **Mode 1** contains the most basic ones. Additionally, each mode inherits all the functions from all the modes below it.

This allows a single module (hardware and firmware) to perform as a stand-alone embedded instrument or be a component of a Meriam instrument.

Customers have access to Mode 1.

If a given class/type of module does not support a certain command, an unsupported status will be returned.

## <span id="page-5-0"></span>**Modular Configurations**

The following diagrams show how modules can be combined, from the most basic Embedded Instrument to a Meriam Instrument (also called Full-Stack).

#### **Embedded Instrument**

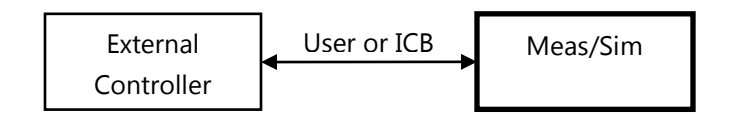

#### **Short-Stack**

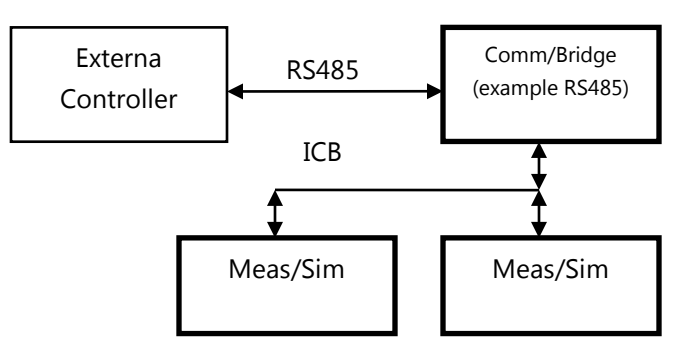

#### **Full-Stack (a Meriam Instrument, in this case, a M4xx)**

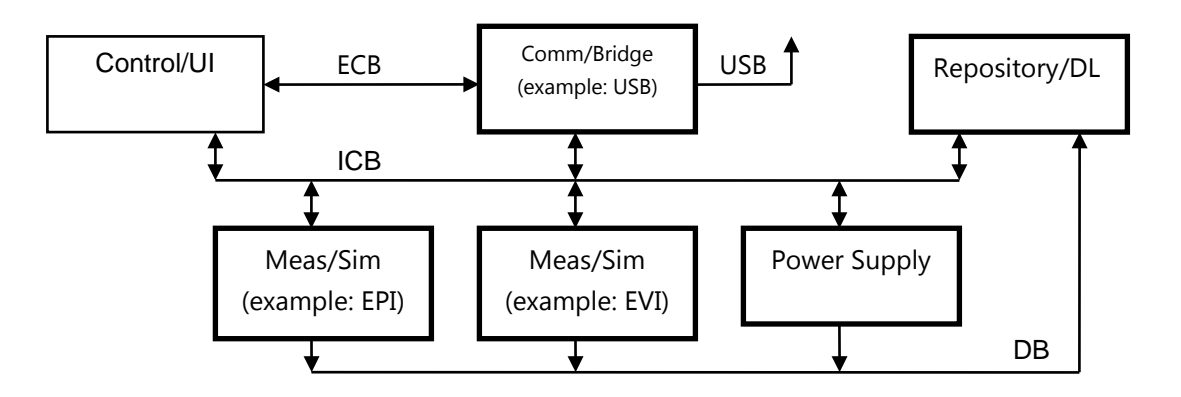

## <span id="page-6-0"></span>**Overview**

This document describes the message structure and communication protocol between a Controller and an Embedded Instrument (EI) or Short/Full Stack (SS/FS). The Controller is always a Master and the EI is always a Subordinate when used in standalone, or Embedded Instrument mode.\*

An EI supports three hardware communication interfaces via the 20-pin Meriam Comm. Header (MCH):

- $I2C pins 3-4$
- UART  $-$  pins 15-16
- SPI pins  $15-18$

A SS/FS supports several hardware communication interfaces via the attached comm. board's connector:

- RS232 RS232485 comm. board connector
- RS485 RS232485 comm. board connector
- USB2.0 USB20 comm. board connector

For consistency and ease of interface, the same message structure and protocol is supported across ALL hardware interfaces. This commonality greatly simplifies communication code.

\* SS and FS configurations operate both I2C busses in multimaster mode.

## <span id="page-7-0"></span>**Message Structure**

A message consists of two basic parts:

- Header including CRC (fixed at 12 bytes)
- Data (variable length)

The fixed-length Header contains basic information about the message, including its length and CRC. The Data portion of the packet (or payload) contains the message-specific, variable-length data, and extended addressing if applicable.

All data (larger than one byte) is little-endian.

This structure facilitates the use of DMA for message reception (that is, the firmware design can take full advantage of the MSP430's USCI/DMA hardware).

This message structure is valid for I2C, UART, and SPI. Although the low-level transmit/receive firmware will be unique for each hardware interface, the message handler will be common.

## <span id="page-7-1"></span>**Communication Protocol**

There are two messages types:

- Command
- Response

The Command message is sent from the Controller (the Master) to the EI or SS/FS (the Subordinate). This Command message evokes (or solicits) a Response message.

The commands and responses are intentionally very compact to minimize protocol overhead.

## <span id="page-8-0"></span>**Terminology**

**Transaction =** an exchange of information between a Master and Subordinate

• The Master transmits a Command Message and reads (SPI) or receives (UART and I2C internal/external control busses) a Response Message.

**Master =** the side that initiates communication

- The Master is not typically able to receive an unsolicited command message (if there is only one Master, this would be a protocol violation).
- The Master is not typically able to receive an unsolicited response message.

**Subordinate =** the side the responds to communication

- The Subordinate is almost always ready to receive an unsolicited command message.
- The Subordinate is not typically able to receive an unsolicited response message.

**Message =** a complete "packet" of information (control information and user data (also known as payload) – per Wikipedia)

- A Message is composed of a fixed-length header and a variable length data area
- The Master transmits a Command Message. The Subordinate composes a Response Message

**Command Message =** a Command Header (CH) followed by Command Data (CD)

- CH = Command Header 12 bytes of "command message description" info
- CD = Command Data (or Payload) 0 to 144 bytes of data

**Response Message =** a Response Header (RH) followed by Response Data (RD)

- $RH =$  Response Header 12 bytes of "response message description" info
- $RD =$  Response Data (or Payload) 0 to 144 bytes of data

**Normal Message Addressing =** addressing for use within a Short/Full-Stack

- Source = 1 byte: typically Module address specified in the CH and RH
- Destination = 1 byte: typically Module address specified in the CH and RH

**Extended Message Addressing =** addressing required to externally access (For example: PC app, and so on) a Short/Full-Stack, 6 bytes concatenated to the end of the actual data in the Data (or Payload) area

- Source = 3 bytes: Network, Bridge, and Module address
- Destination = 3 bytes: Network, Bridge, and Module address

**A Transaction between a Master and Subordinate must be completed (that is, closed) before the Master can initiate another transaction to the same or a different Subordinate.** 

This is true for both Normal addressing (that is, comm. within the stack) and Extended addressing (that is, comm. in/out of the stack) Messages.

## <span id="page-10-0"></span>**Command Format - from "Controller" to Module**

## <span id="page-10-1"></span>**Header**

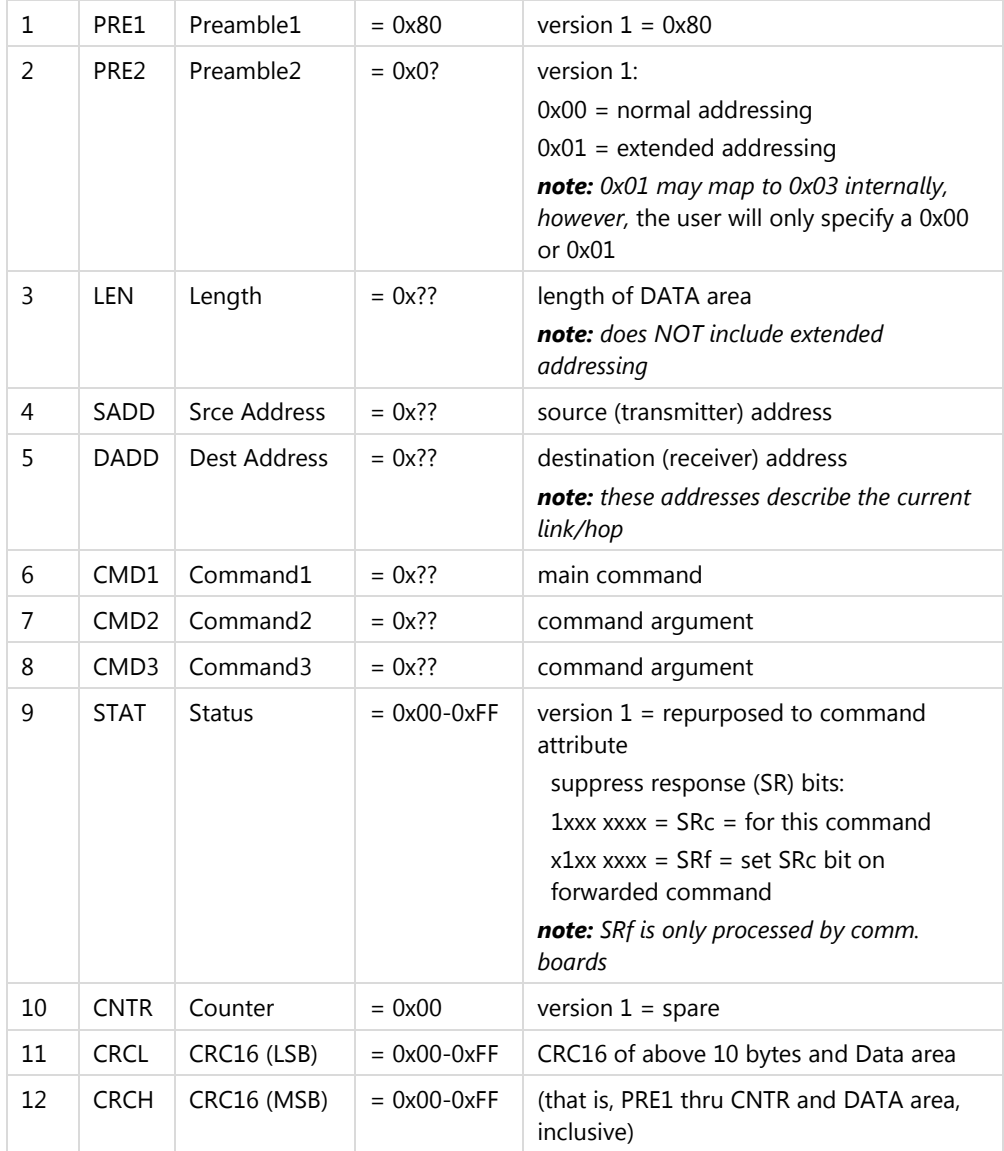

**\*\*\* Unused bytes should be set to 0x00 \*\*\***

## <span id="page-11-0"></span>**Data (Payload)**

| $13-n$ | <b>DATA</b>                                                                                                    | Data               | $=$           | command-specific, variable-length data |
|--------|----------------------------------------------------------------------------------------------------|--------------------|---------------|----------------------------------------|
|        | plus optional extended addressing, which describes the complete address of the<br>command originator and the complete address of the intended command recipient |                    |               |                                        |
| $n+1$  | <b>SNET</b>                                                                                                    | <b>SrceNetwork</b> | $= 0x00-0xFF$ | source network address                 |
| $n+2$  | SBRI                                                                                                    | SrceBridge         | $= 0x10-0x70$ | source bridge address                  |
| $n+3$  | <b>SMOD</b>                                                                                                    | SrceModule         | $= 0x10-0x70$ | source module address                  |
| $n+4$  | <b>DNFT</b>                                                                                                    | DestNetwork        | $= 0x00-0xFF$ | destination network address            |
| $n+5$  | DBRI                                                                                                    | DestBridge         | $= 0x10-0x70$ | destination bridge address             |
| $n+6$  | DMOD                                                                                                    | DestModule         | $= 0x10-0x70$ | destination module address             |

**<sup>\*\*\*</sup> Unused bytes (within Length) should be set to 0x00 \*\*\***

## <span id="page-11-1"></span>**Data types used to describe the DATA (or Payload) part of the message:**

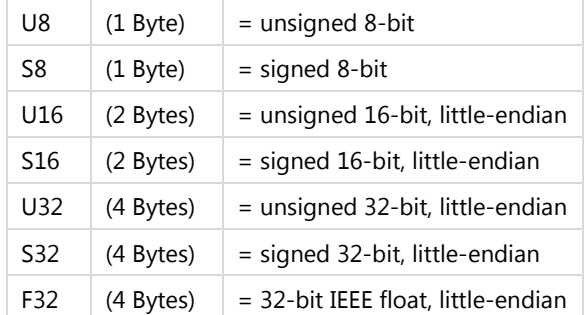

## <span id="page-12-0"></span>**Response Format – from Module to "Controller"**

### **Header**

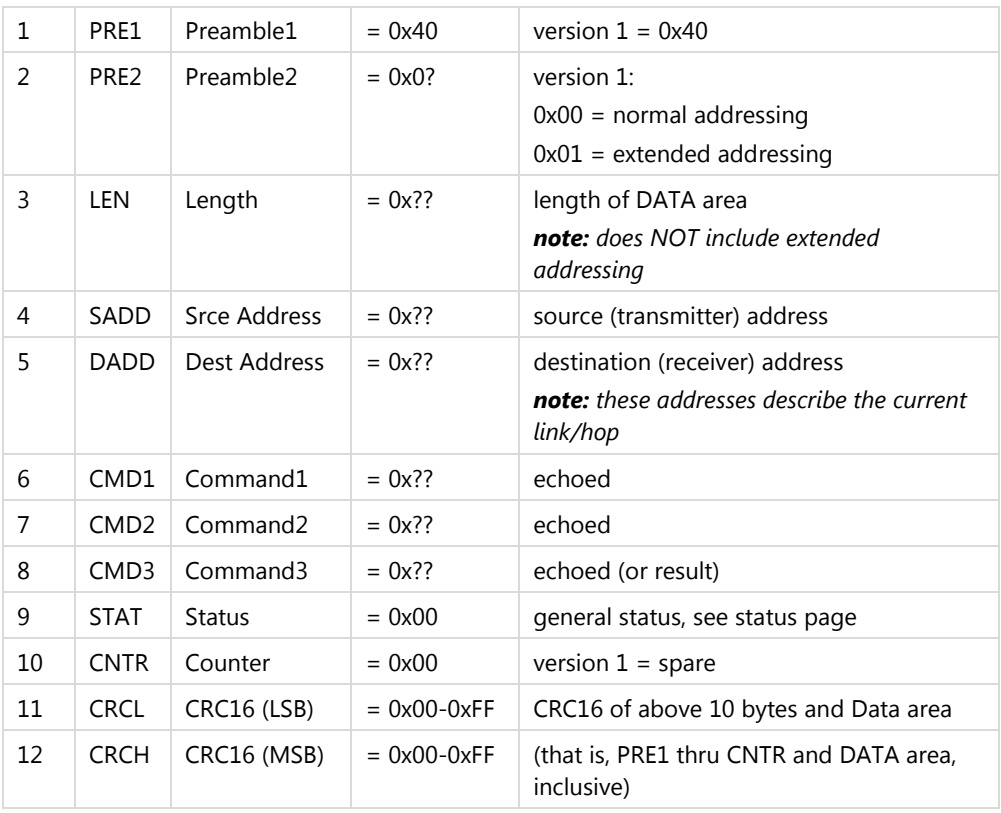

## **Data (Payload)**

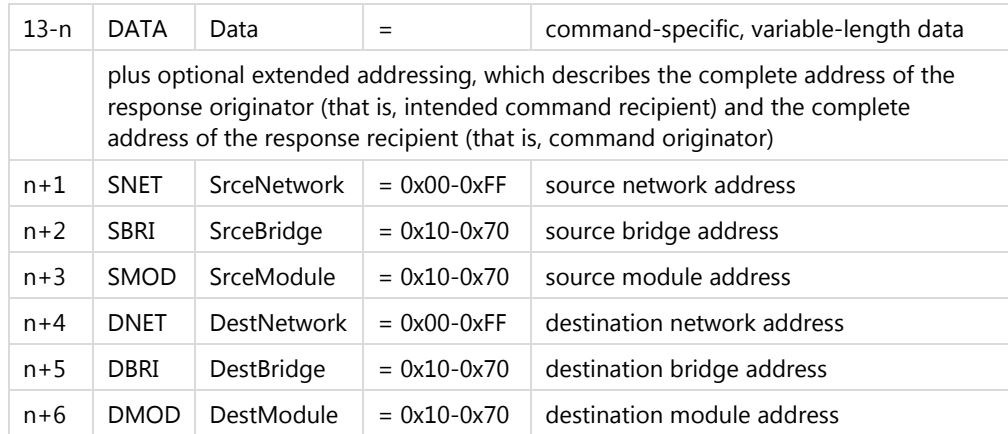

#### **What Follows**

The next several pages describe the currently supported user commands and their responses.

Only the command-specific header and data bytes are shown. The rest of the header must be populated properly (preamble, addressing, CRC, and so on) as shown on the preceding pages. Unused bytes within the message should be zeroed.

A support file, **EIProtocol.h**, contains defines and data structures/unions that support the following commands (see Appendix A).

Contact Meriam support to obtain a copy of the latest version.

## <span id="page-14-0"></span>**CMD\_RESET (0x00)**

## **Command Format - from "Controller" to Module:**

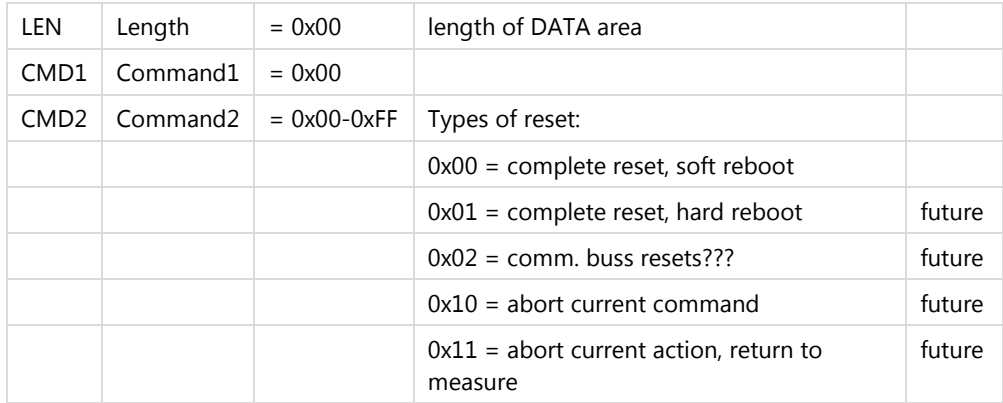

### **Response Format – from Module to "Controller":**

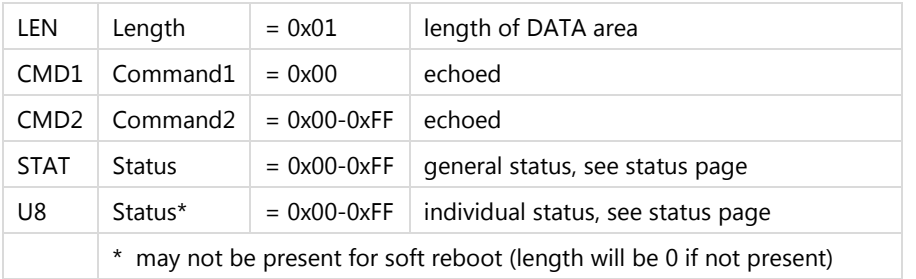

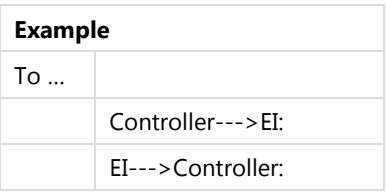

## <span id="page-15-0"></span>**CMD\_GET\_SET\_INFO (0x02) – constantly adding new CMD3s**

### **Command Format - from "Controller" to Module:**

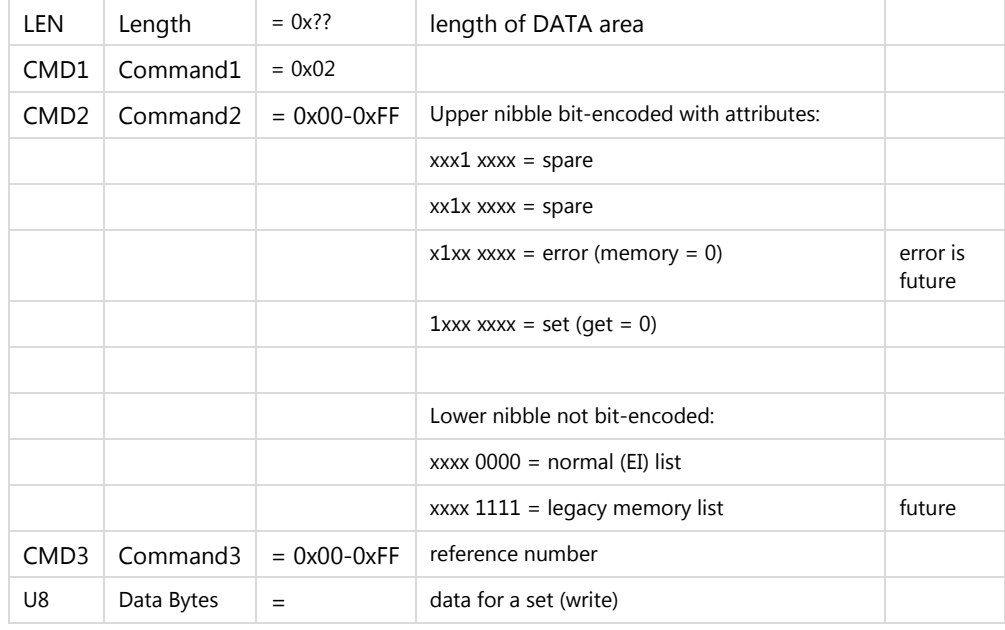

### **Response Format – from Module to "Controller":**

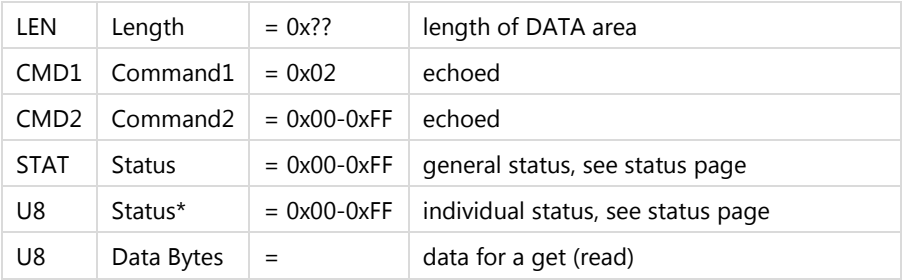

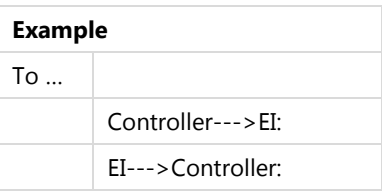

## <span id="page-16-0"></span>**Types of information**

### **Normal Reference:**

#### **Memory**

0x00 = main summary (get): SNs, class, type, addresses, and so on.

0x40 = sensor summary (get): replaces 0x11/0x21, all channels and modes supported

0x80 = main and sensors summary (get): module and main sensor summary

0xC0 = user defined area (get/set): product description

0xC1 = user defined area (get/set): product tag name and asset number

0xC2-0xCF reserved for user (customer) data

*ADD HEALTH/DIAGNOSTICS INFORMATION HERE…*

## **Example structure for 0x80 (always refer to EIProtocol.h for up-to-date structures):**

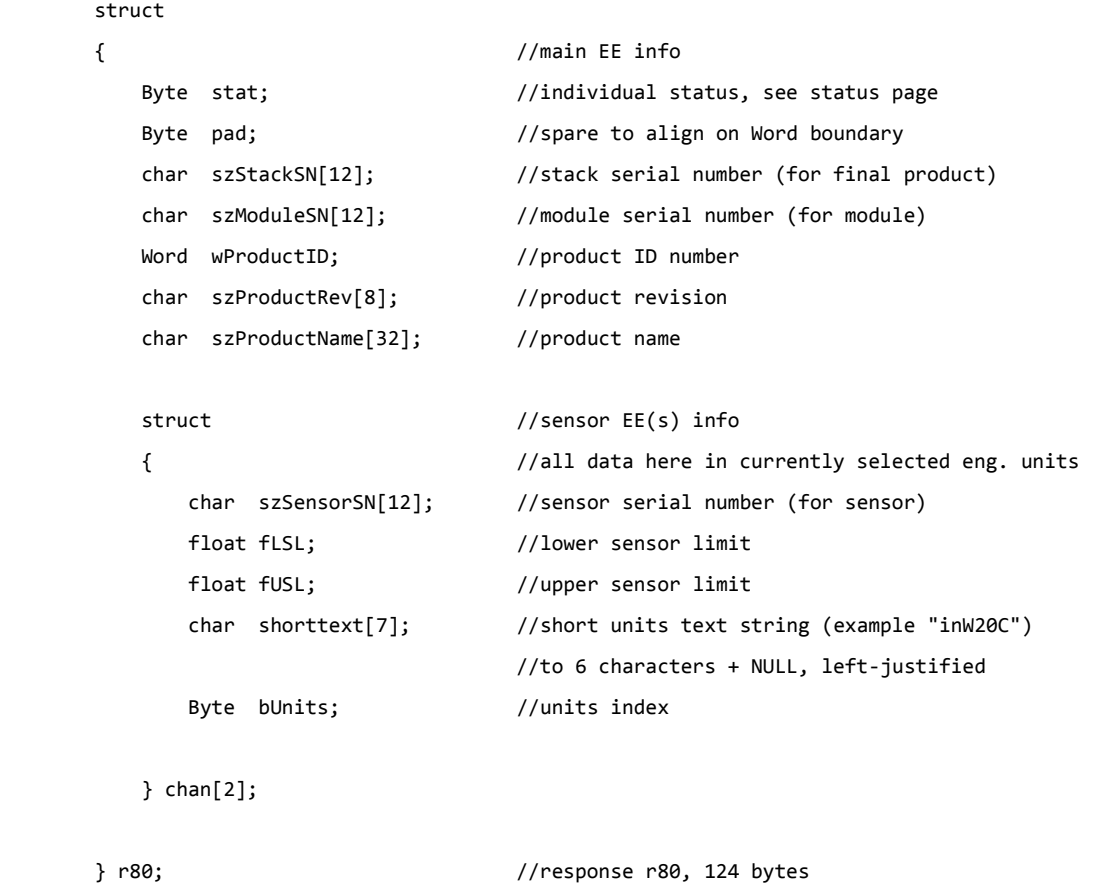

## <span id="page-18-0"></span>**CMD\_GET\_SET\_UNITS (0x03)**

### **Command Format - from "Controller" to Module:**

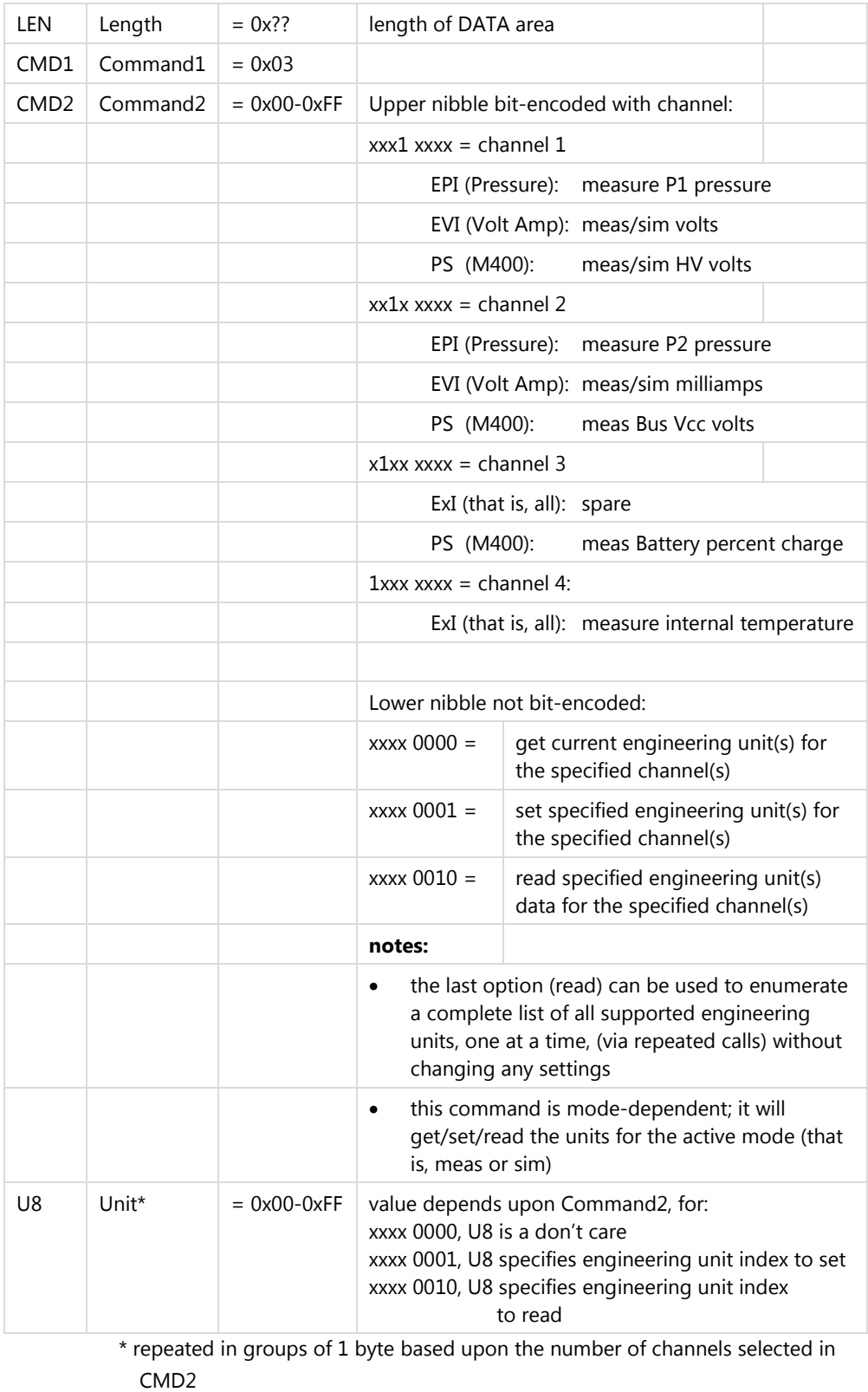

## <span id="page-19-0"></span>**CMD\_GET\_SET\_UNITS (0x03) (continued)**

### **Response Format – from Module to "Controller":**

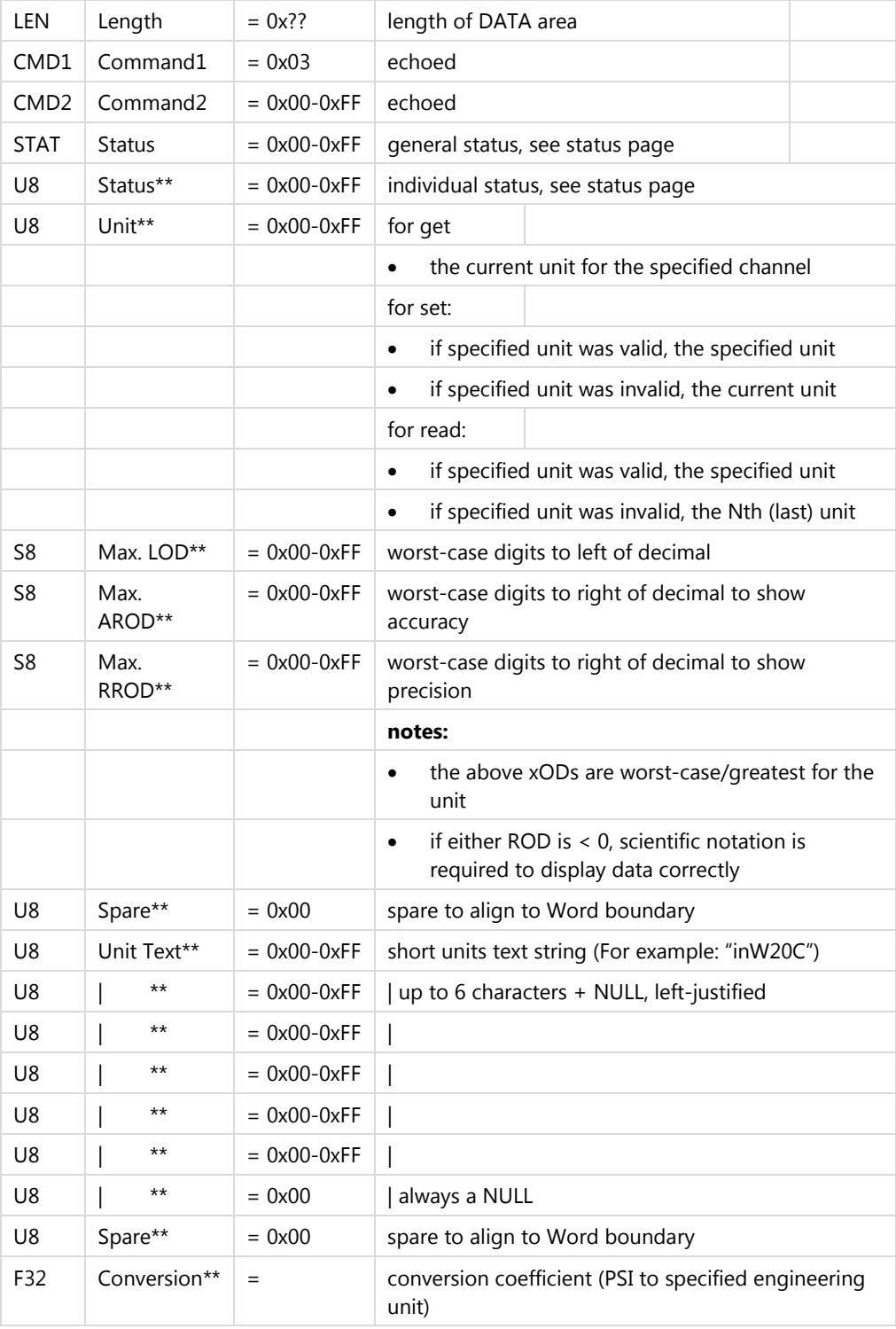

\*\* repeated in groups of 18 bytes based upon the number of channels selected in CMD2

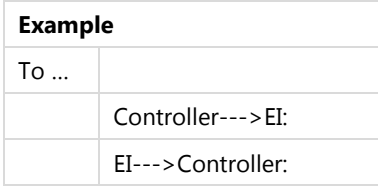

## <span id="page-20-0"></span>**EPI Pressure Channel Units:**

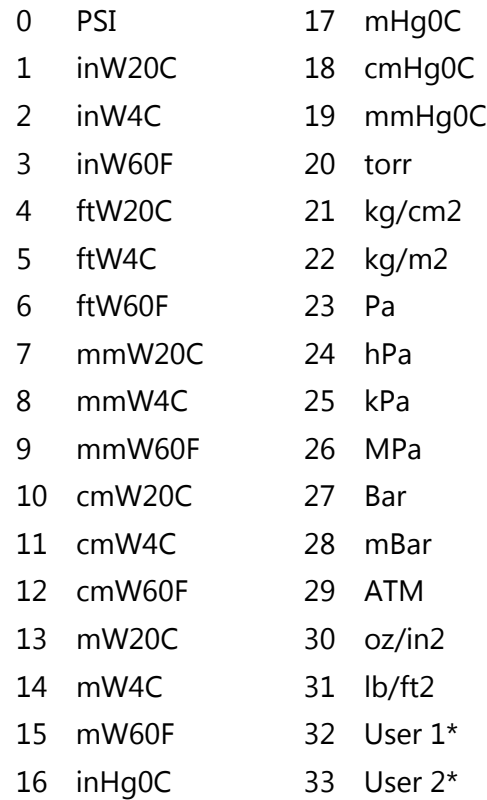

\* measurements are returned in PSI (unless sensor EE factory programmed otherwise), conversions must be done outside of EPI

### **EVI Volt Channel and Current Channel Units:**

#### **EAO Volt Channel and Current Channel Units:**

- 0 mA DC
- 1 V DC

#### **MAP Internal Temperature Channel Units:**

- 0 °F
- $1 \quad \text{°C}$
- 2 K
- 3 °R

*Note: future versions may include Universal Units (that is, %) and/or Standard Units (that is, HART or FCINTF, which are a subset of the above units)*

## <span id="page-22-0"></span>**CMD\_GET\_MEAS (0x04)**

### <span id="page-22-1"></span>**Command Format - from "Controller" to Module:**

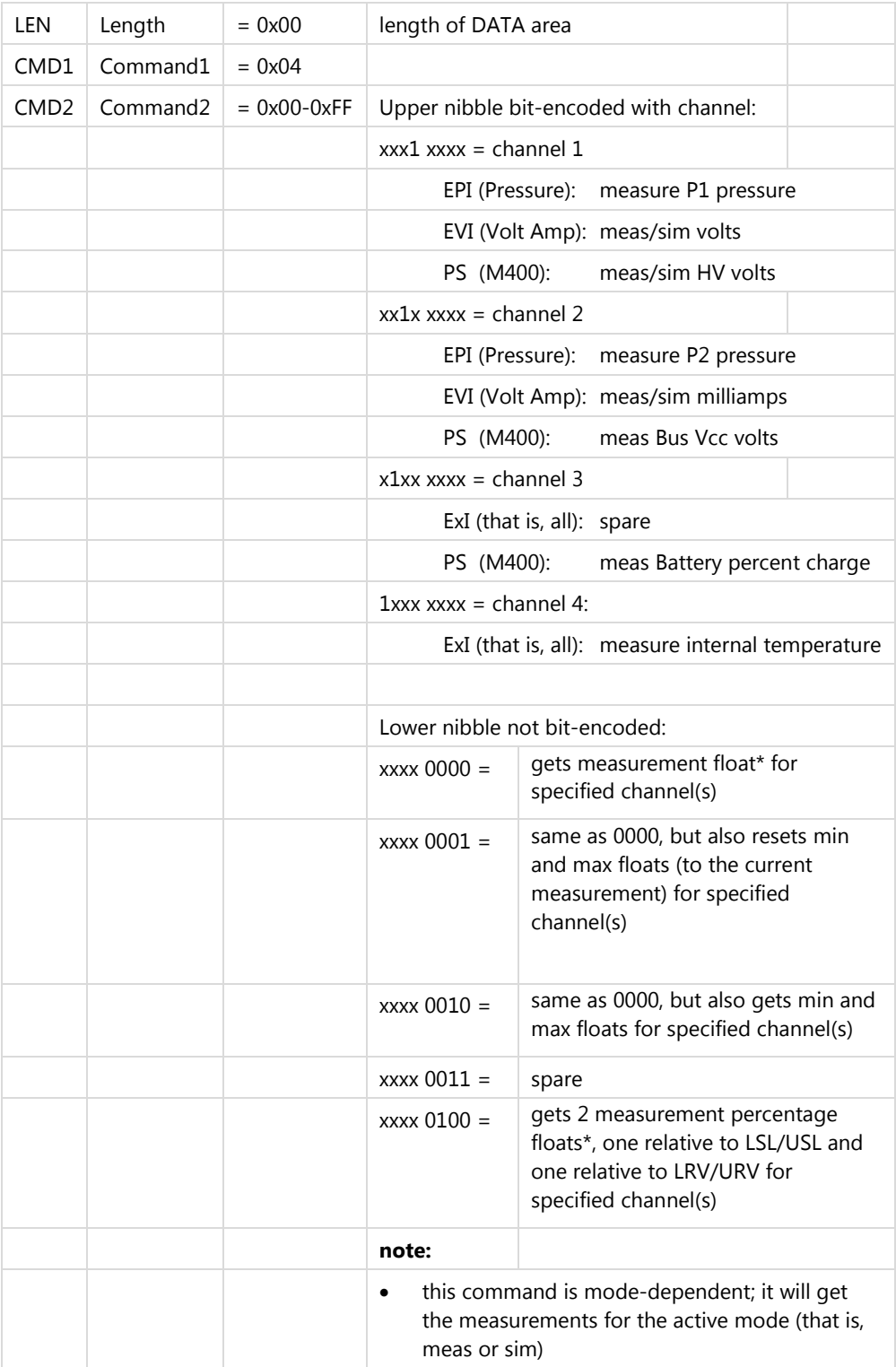

\* measurement may be filtered/damped, depending on respective user settings

## <span id="page-23-0"></span>**CMD\_GET\_MEAS (0x04) (continued)**

## **Response Format – from Module to "Controller":**

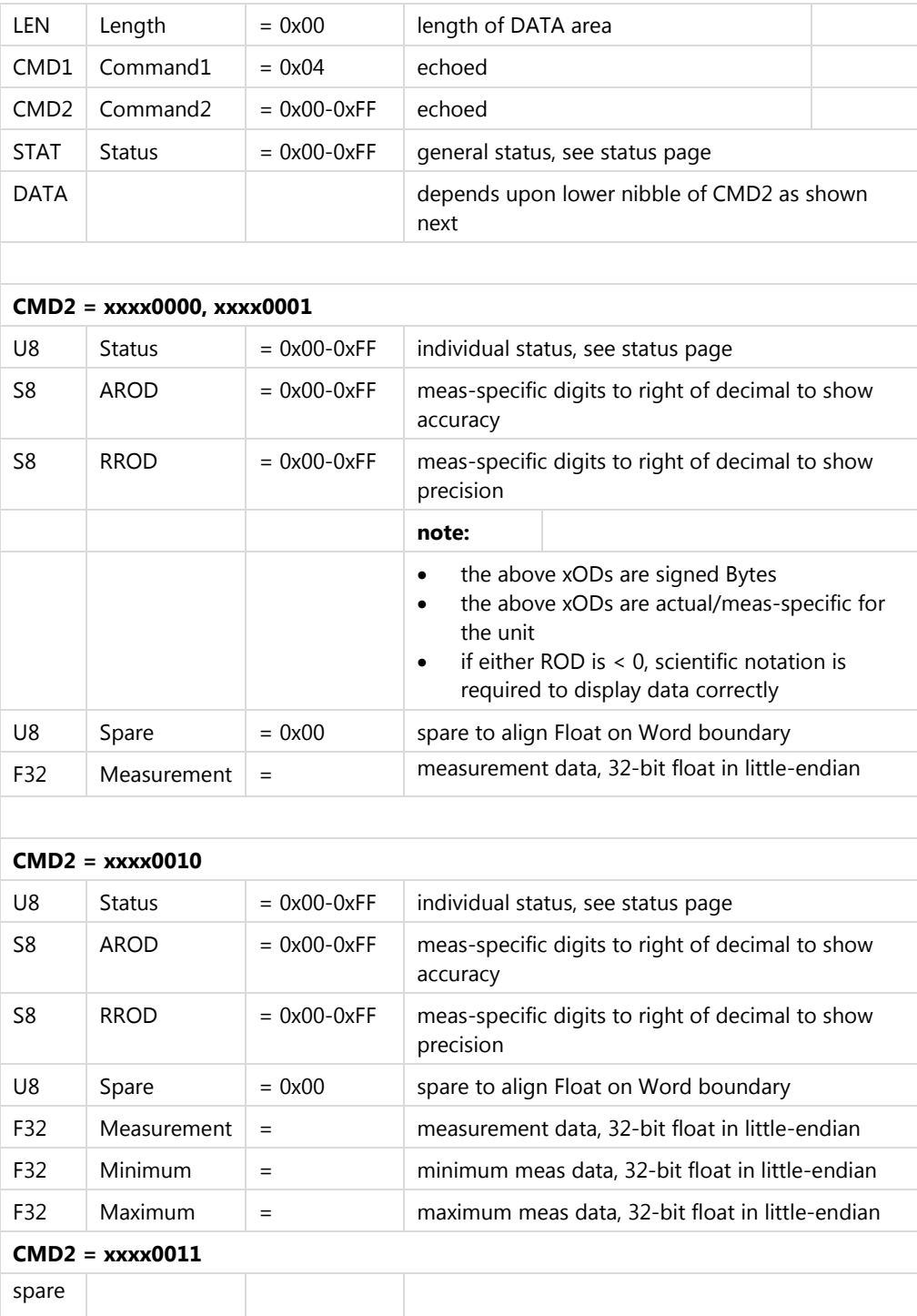

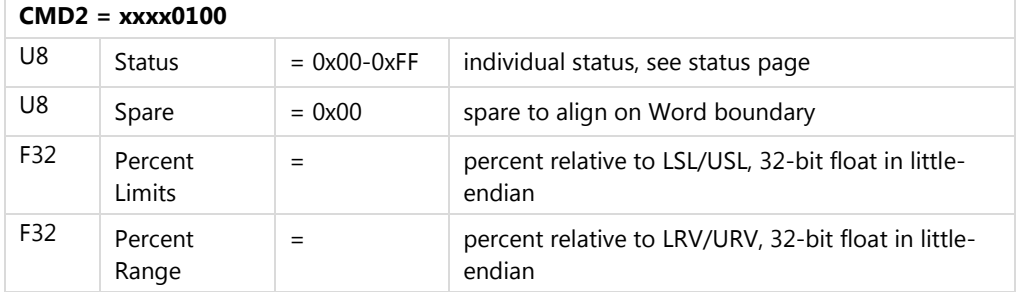

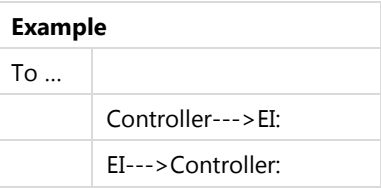

## <span id="page-25-0"></span>**CMD\_MEAS\_SIM\_MODE (0x05)**

### **Command Format - from "Controller" to Module:**

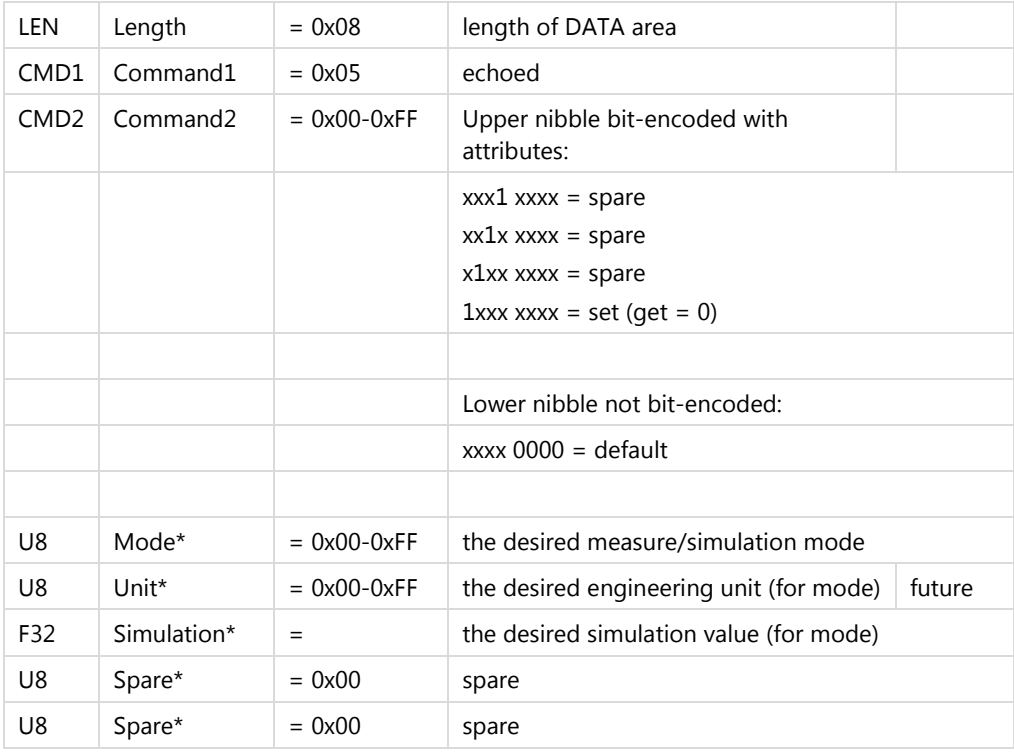

\* these parameters are not used (and need not be present) for get

## **Response Format – from Module to "Controller":**

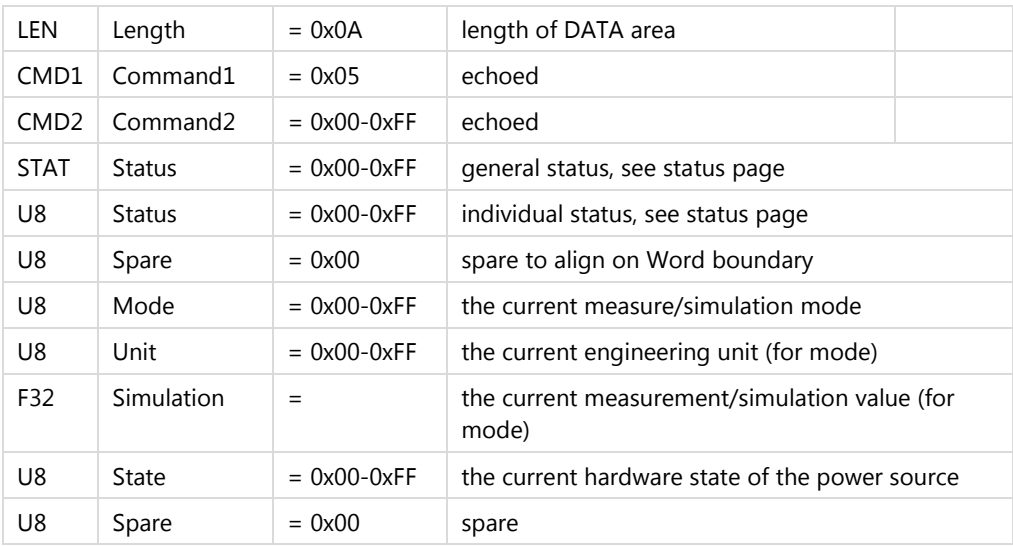

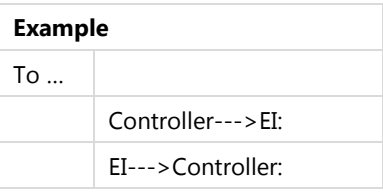

### **Measure/Simulation Modes by Module:**

#### **EVI**

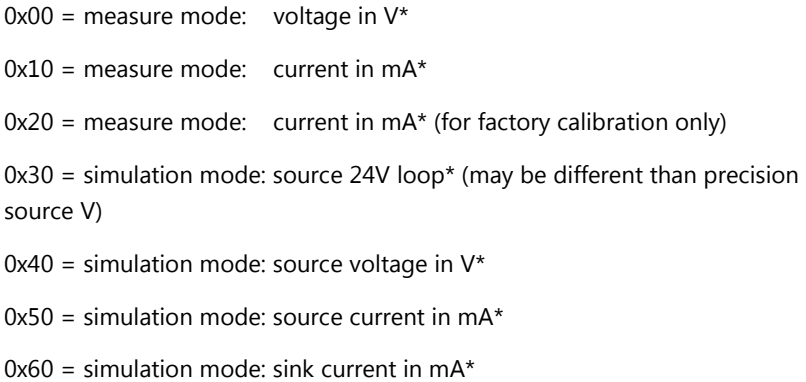

\* the engineering units cannot be changed for any of these modes gaps left for future use (ranges, and so on)

#### **EAO**

0x40 = simulation mode: source voltage in V\* (4-wire, dedicated power)

0x60 = simulation mode: sink current in mA\* (4-wire, dedicated power)

 $0x70$  = simulation mode: sink current in mA\* (2-wire, loop power)

\* the engineering units cannot be changed for any of these modes gaps left for future use (ranges, and so on)

#### **M4xx Power Supply**

0x00 = high voltage off (see State for cause, cannot measure or source in this Mode)

 $0x40$  = high voltage on (Vbat <= HV <= 25.5V, see State for functionality)

The Mode is supplemented by State, to identify and correct various problems.

#### **State (entirely bit-encoded)**

#### **Upper nibble is High Voltage State**

 $1$ xxx  $x$ xxx = unused  $x1xx$  xxxx = on  $(0 =$  off)  $xx1x$  xxxx = tripped, over-current ( $0 = not$  tripped)  $xxx1$  xxxx = no power available (0 = controlled by command)

#### **Lower nibble is Low Voltage State**

 $xxxx$   $1xxx$  = sufficient power to source ( $0 =$  insufficient power to source) xxxx  $x1xx$  = sufficient power to measure ( $0 =$  insufficient power to measure)  $xxxx xx1x = internal power available, isolated (0 = no internal power)$  $xxxx$  $xxx1$  = external power connected, non-isolated (0 = no external power)

**NOTICE** 

This command is not supported on measure-only modules.

## <span id="page-29-0"></span>**CMD\_FIELD\_RECAL (0x06)**

### **Command Format - from "Controller" to Module:**

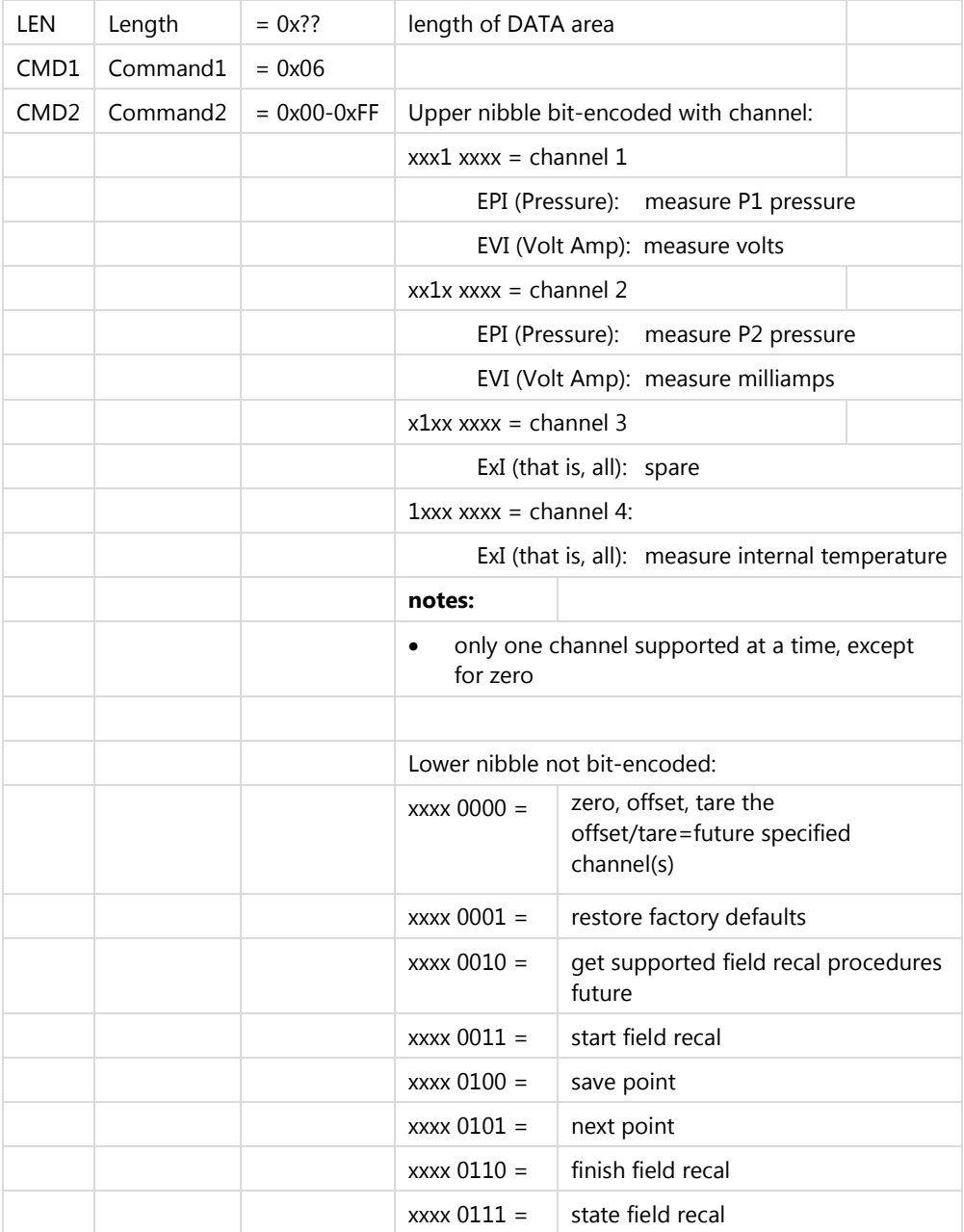

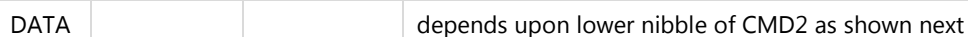

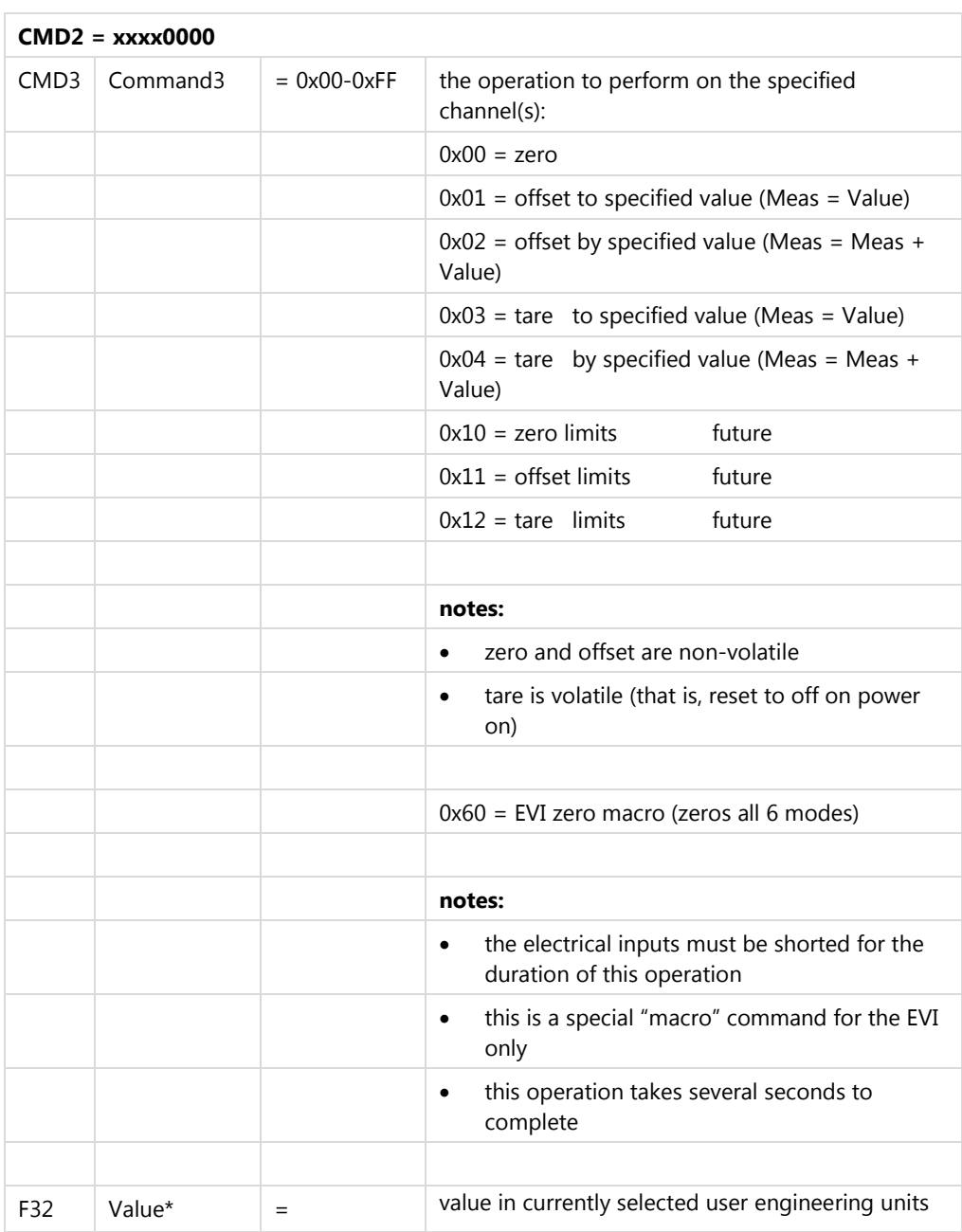

\* repeated in groups of 1 float based upon the number of channels selected in CMD2 this parameter is not used (and need not be present) for zero (or EVI zero)

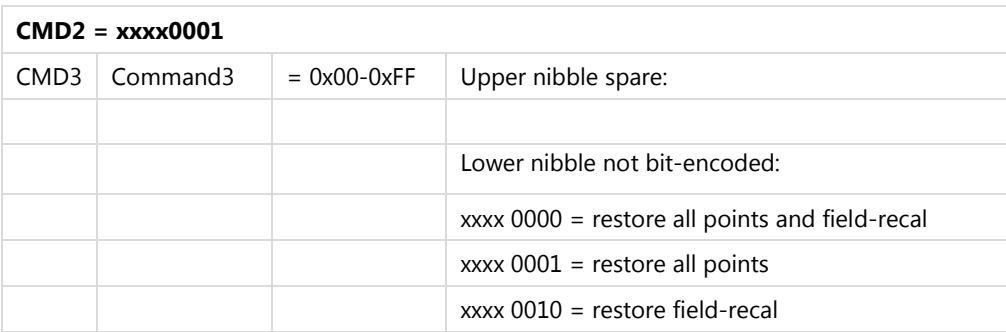

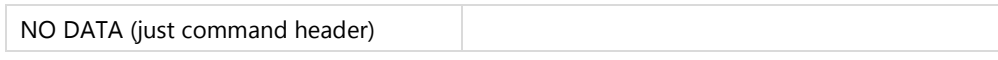

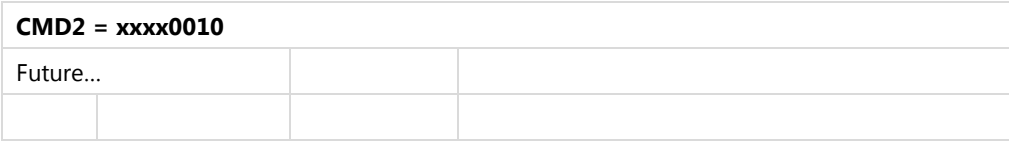

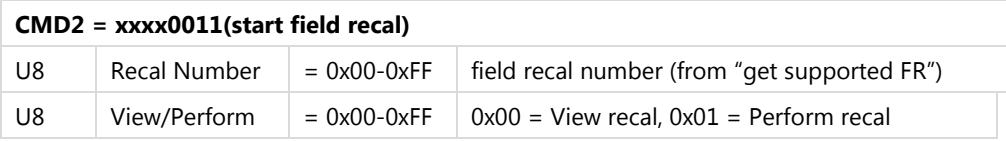

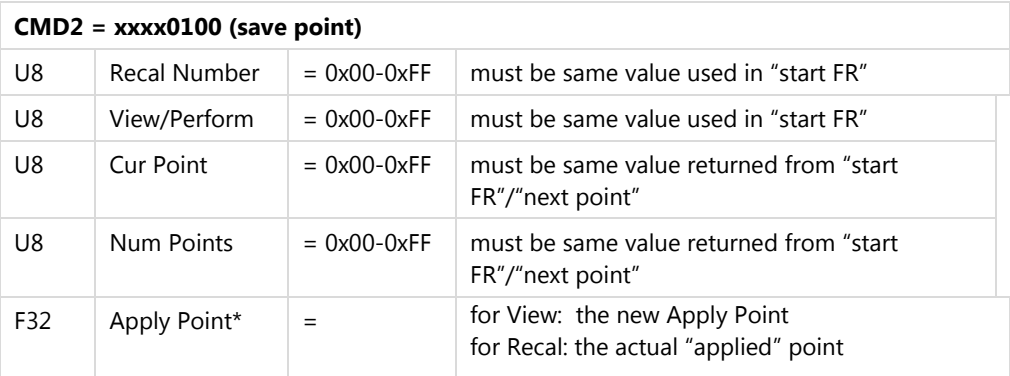

- \* exactly the Apply Point or between the Min/Max Apply Points, returned from "start FR"/"next point"
- **for View and Recal:** if attempting to save a point outside Min/Max Apply Points, the EI response will return an error
- **for Recal**: if attempting to save a point outside the Max Error (|applied actual|), the EI response will return an error
- all F32 (that is, "measurement") data is in currently selected user engineering units

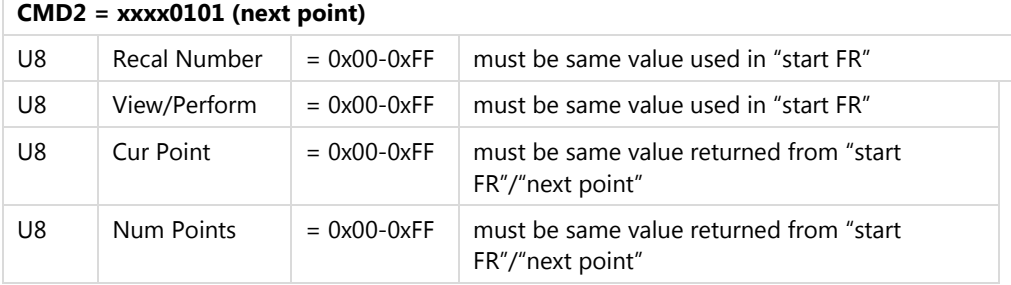

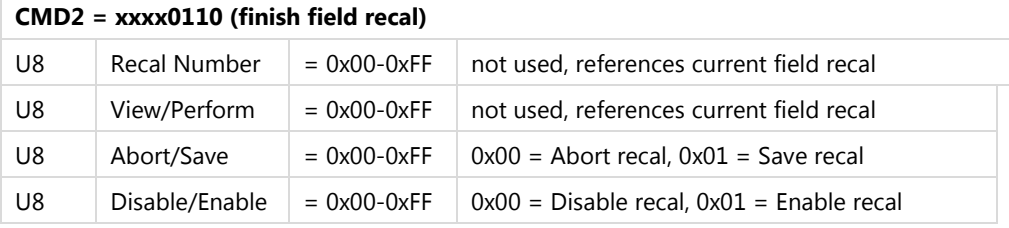

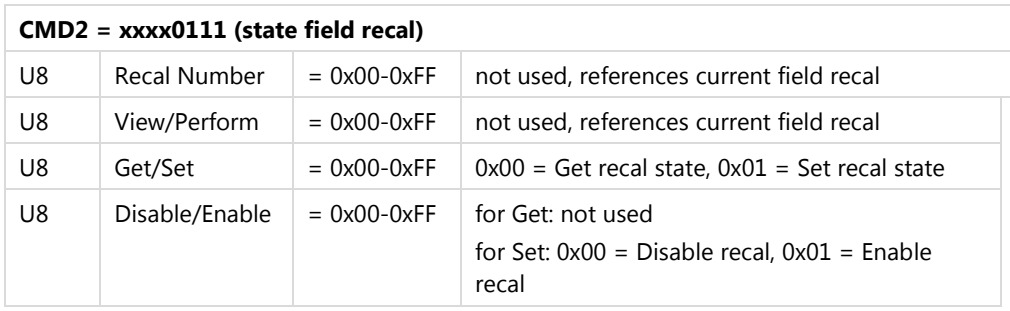

## <span id="page-33-0"></span>**CMD\_FIELD\_RECAL (0x06) (continued)**

#### **Response Format – from Module to "Controller":**

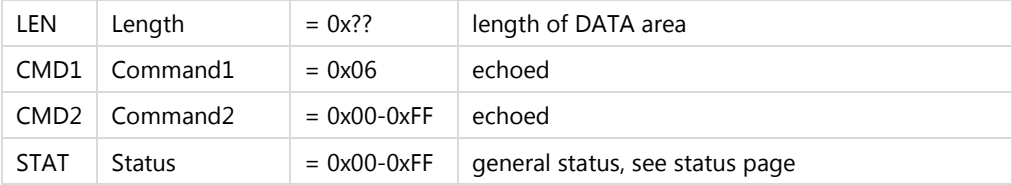

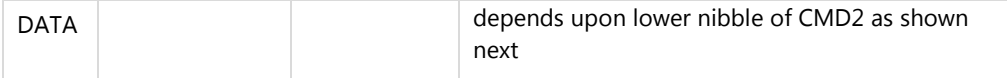

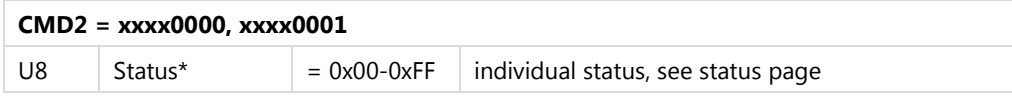

- \* repeated in groups of 1 byte based the number of channels selected in CMD2 (for xxxx0000 only; valid for zero, offset and tare)
- \* for EVI zero (CMD3 = 0x60), six status bytes are returned corresponding to modes: MEAS\_V, MEAS\_I, MEAS\_I2, SRCE\_V, SRCE\_I, and SINK\_I

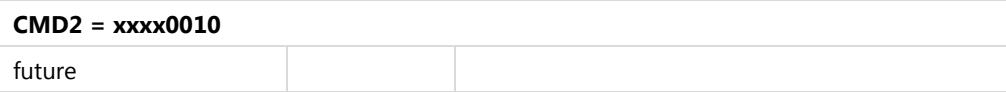

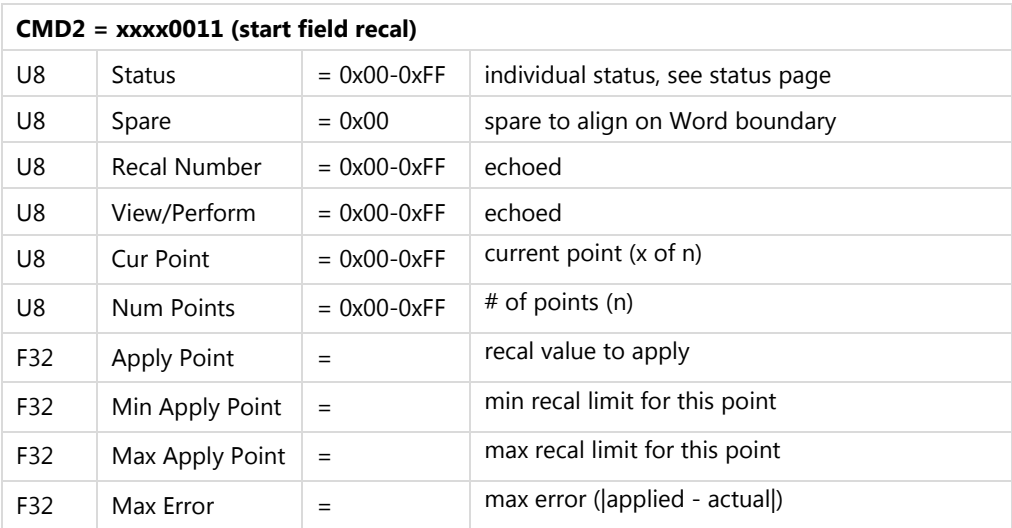

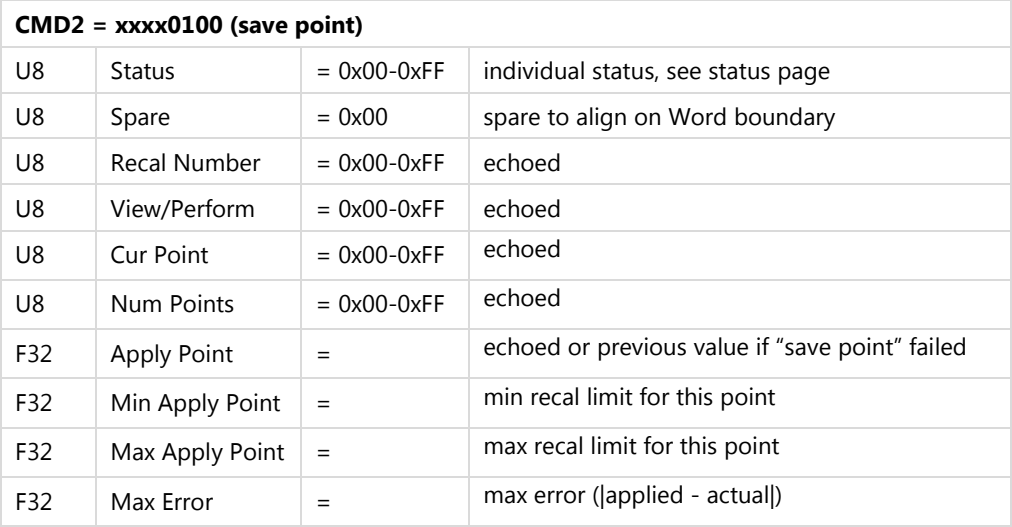

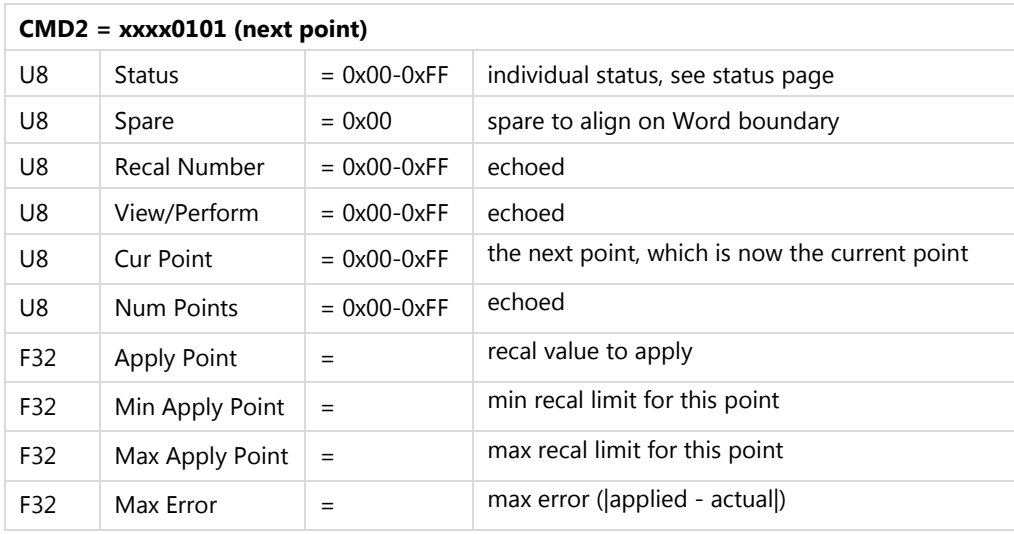

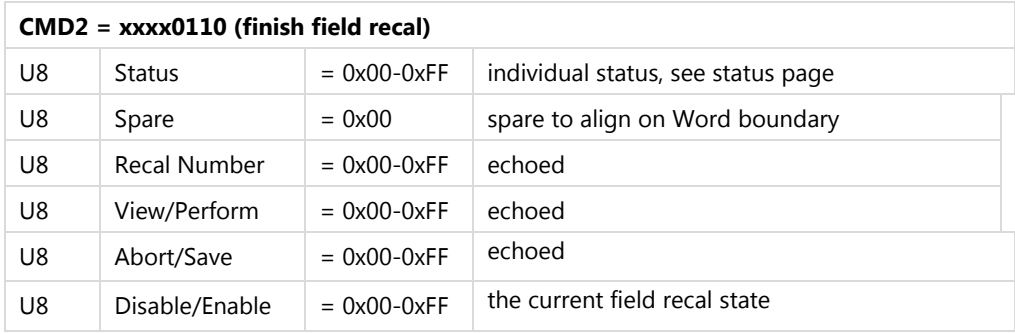

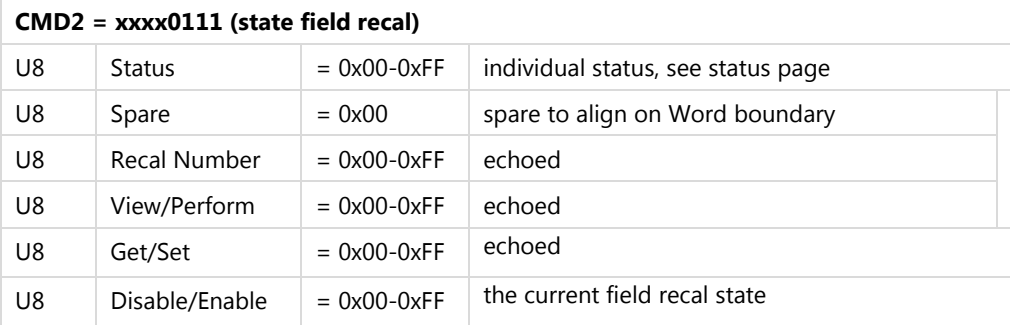

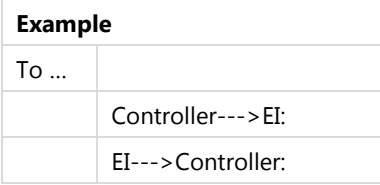

## <span id="page-36-0"></span>**CMD\_GET\_SET\_RTCLOCK (0x07)**

### **Command Format - from "Controller" to Module:**

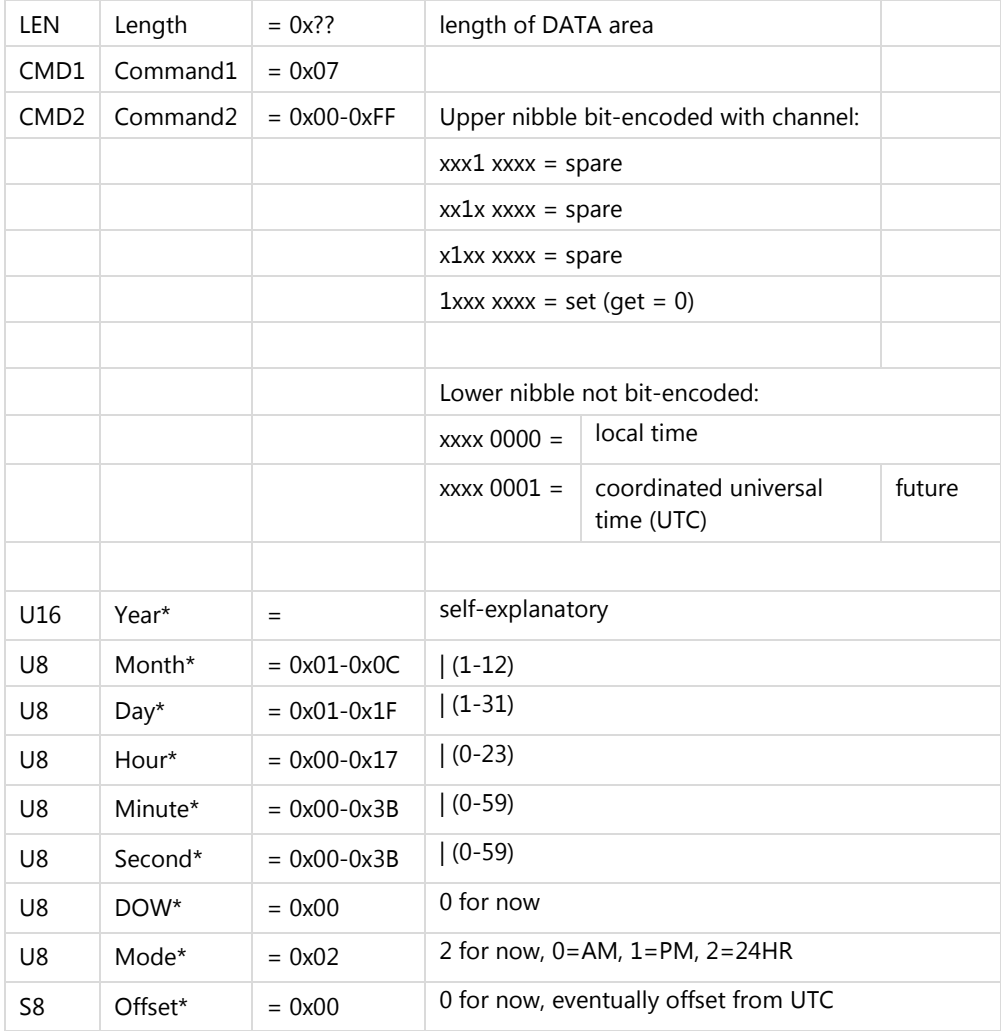

\* these parameters are not used (and need not be present) for get

## **Response Format – from Module to "Controller":**

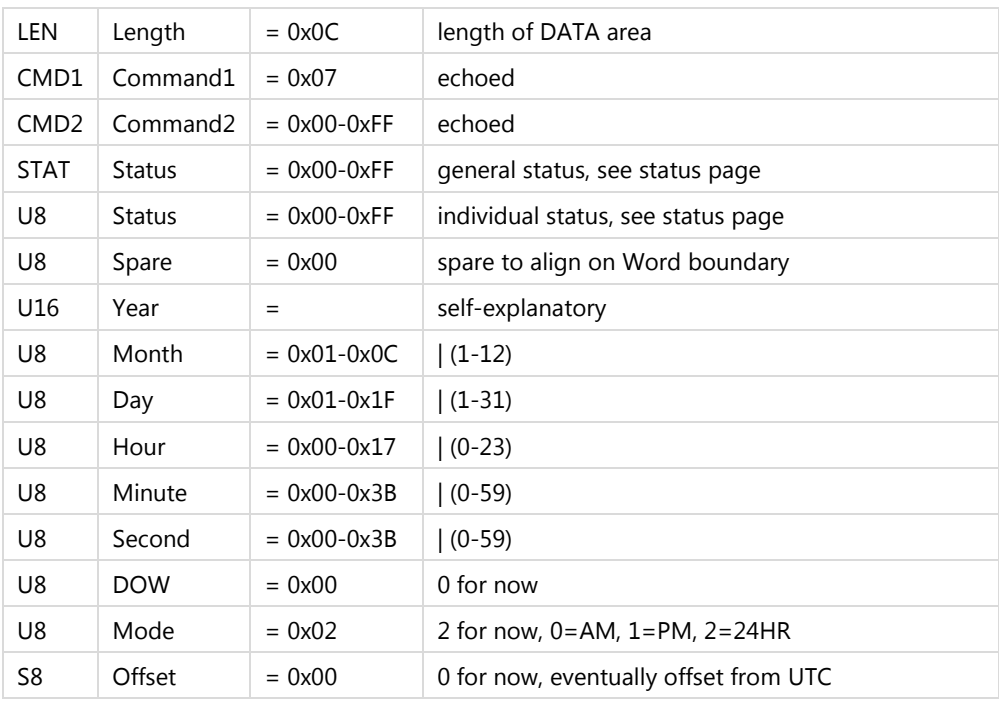

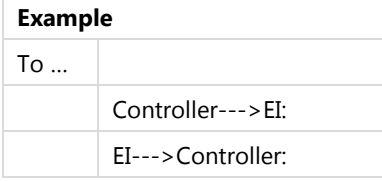

## <span id="page-38-0"></span>**CMD\_GET\_SET\_FILTER (0x08)**

### **Command Format - from "Controller" to Module:**

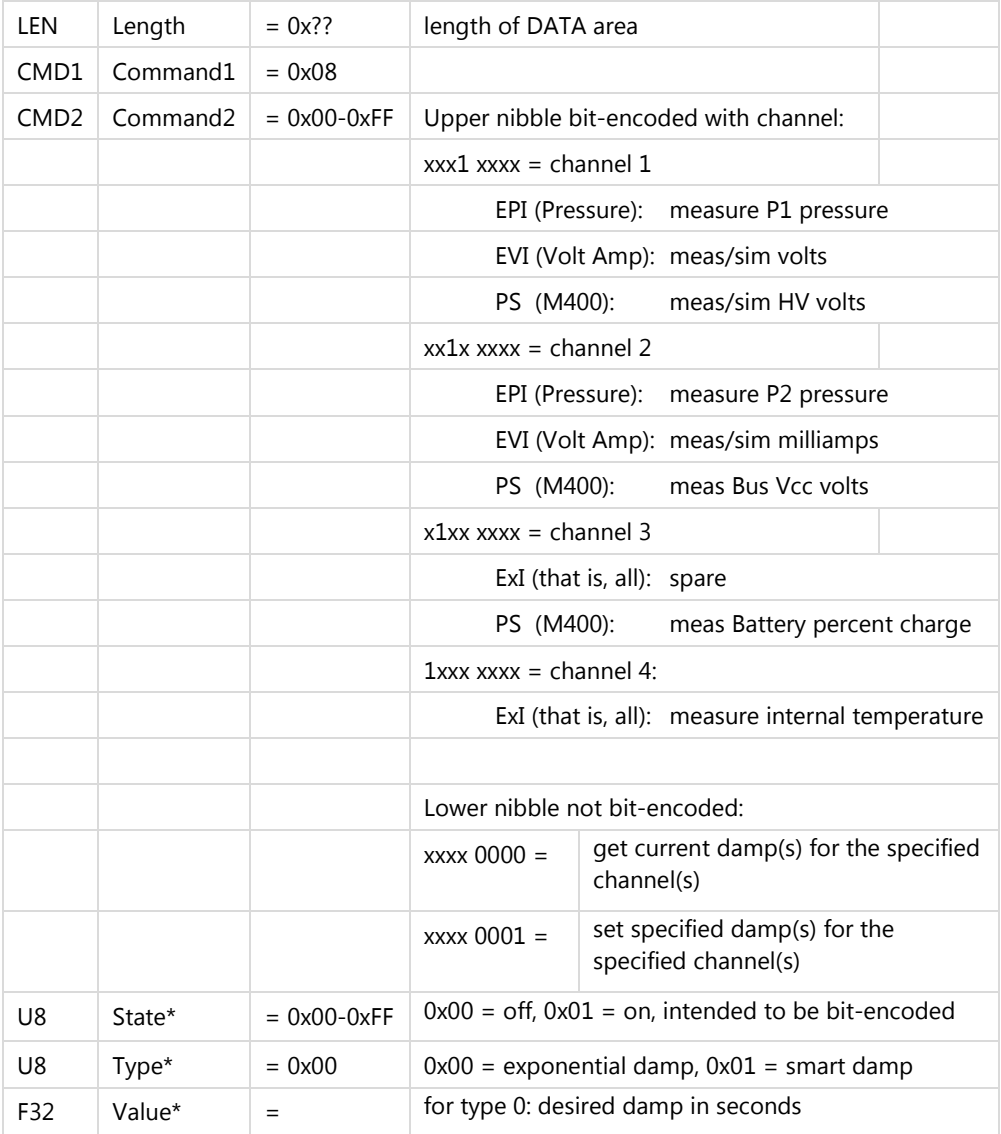

\* repeated in groups of 6 bytes based upon the number of channels selected in CMD2 these parameters are not used (and need not be present) for get

## **Response Format – from Module to "Controller":**

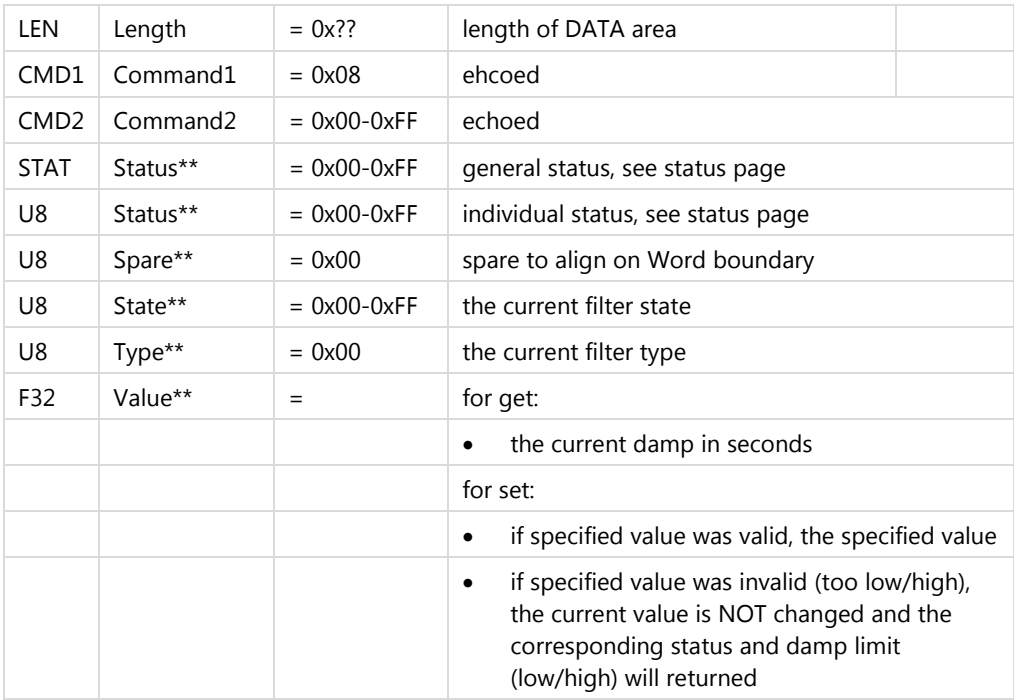

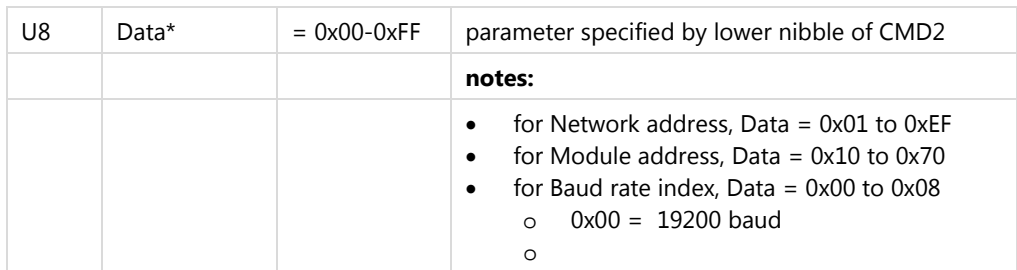

#### \*\* repeated in groups of 8 bytes based upon the number of channels selected in CMD2

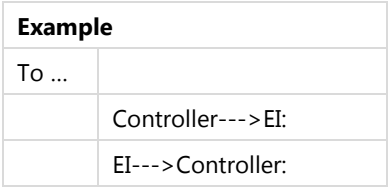

## <span id="page-40-0"></span>**CMD\_GET\_SET\_COMM (0x09)**

### **Command Format - from "Controller" to Module:**

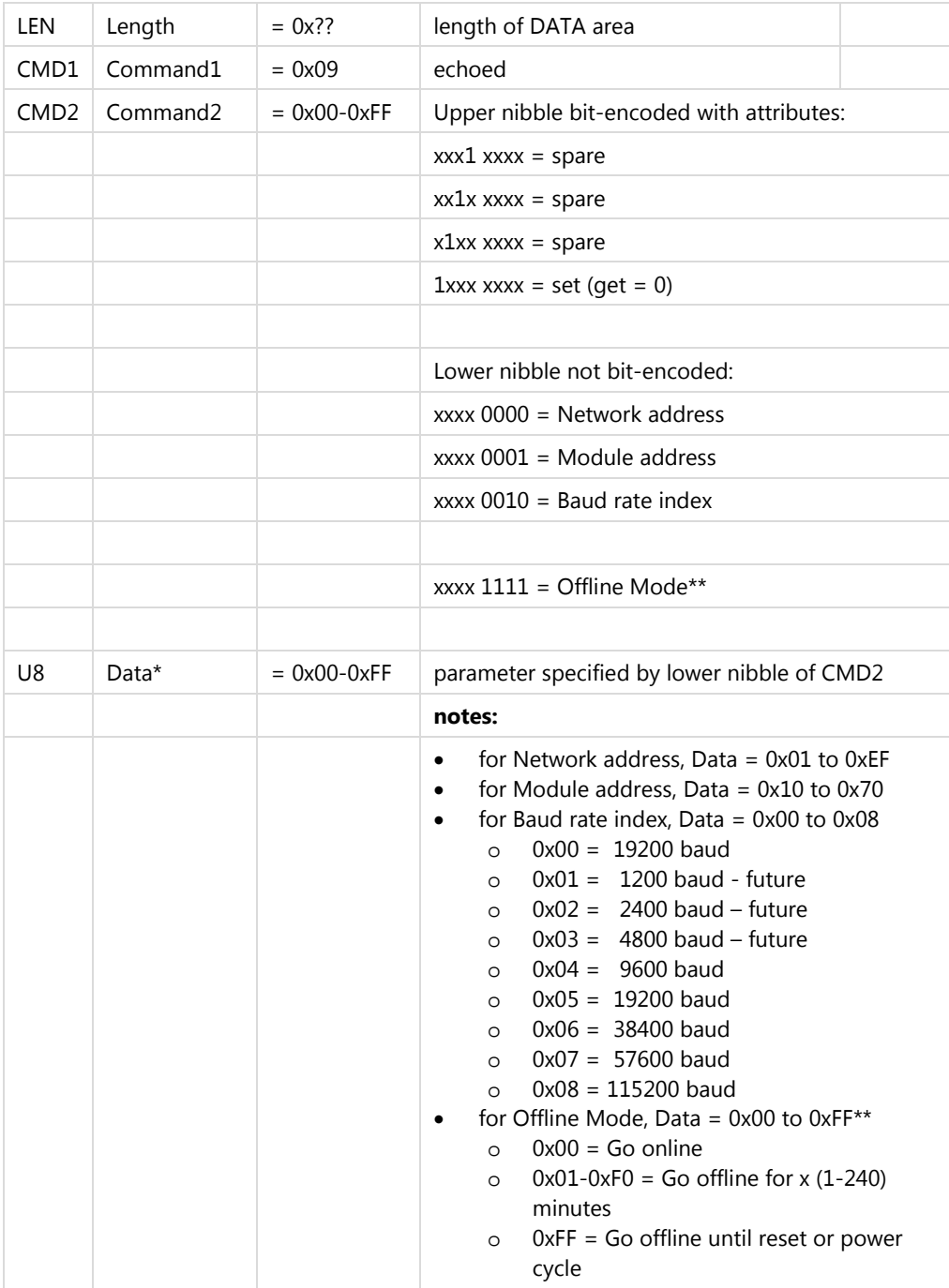

- \* this parameter is not used (and need not be present) for get
- \*\* this command is immediate, a CMD\_RESET (SOFT) will restore online functionality

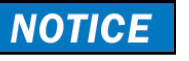

This command is for experienced users.

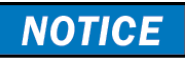

A CMD\_RESET (soft reboot) must be sent after completing Network address, Module address, and Baud rate changes to make them active.

## <span id="page-42-0"></span>**CMD\_GET\_SET\_COMM (0x09) (continued)**

### **Response Format – from Module to "Controller":**

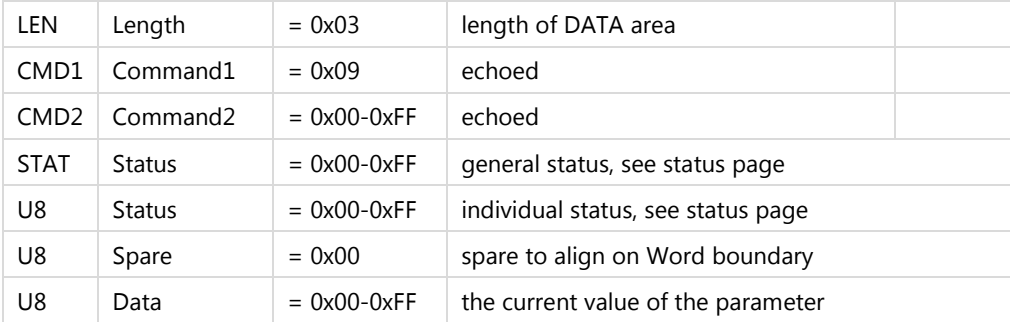

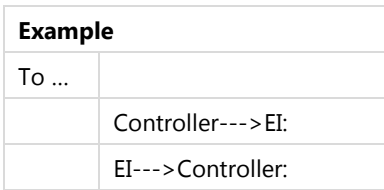

## **NOTICE**

This command is for experienced users.

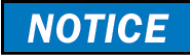

A CMD\_RESET (soft reboot) must be sent after completing comm. changes to make them active.

## <span id="page-43-0"></span>**General Status**

### **General Status (in Response Header):**

[was the Command processed by the Subordinate?]

#### **0x00 good**

#### **Miscellaneous: 0x01-0x0F**

- 0x01 instrument busy, message discarded
- 0x02 message CRC invalid, message discarded
- 0x03 message incomplete after timeout, message discarded

#### **Bad Header argument: 0x10-0x1F**

- 0x10 command1 not supported or invalid
- 0x11 command2 not supported or invalid
- 0x12 command3 not supported or invalid
- 0x13 command1 not supported in current mode future
- 0x14 command2 not supported in current mode future
- 0x15 command3 not supported in current mode future

#### **Bootloader-specific: 0xB0-0xBF**

- 0xB0 command1 invalid in bootloader
- 0xB1 command2 invalid in bootloader
- 0xB2 command3 invalid in bootloader

#### **Ramflash-specific: 0xC0-0xCF**

- 0xC0 command1 invalid in ramflash
- 0xC1 command2 invalid in ramflash
- 0xC2 command3 invalid in ramflash

#### **Production and/or Hardware failures: 0xF0-0xFF**

- 0xF0 POST (power on self test) failed general
- 0xF1 hardware missing/incomplete/failed
- 0xF2 main program not loaded, bootloader only
- 0xF3 memory map blank/not loaded
- 0xF4 memory map version/revision unsupported
- 0xF5 memory map class/type mismatch
- 0xF6 key fault detected

### **NOTICE**

#### **Always check the General Status.**

- If the General Status is anything other than 0x00 (good), the Response payload will most likely be suppressed (except for the Extended Addressing). In the unlikely event the Payload is present, ignore it.
- Again, if the General Status is not 0x00 (good), the Subordinate could not process the Command.

## <span id="page-45-0"></span>**Individual Status**

**Individual Status (in Response Data): [is the requested data valid?]**

#### **0x00 good**

#### **Miscellaneous: 0x01-0x0F**

- 0x01 specified value invalid
- 0x02 memory/data location invalid
- 0x03 sensor not present or invalid
- 0x04 memory/data get/set failed
- 0x05 cmd1/2/3 not supported for this channel
- 0x06 payload arguments/data invalid
- 0x07 specified command is being processed
- 0x08 sensor not active in current mode
- 0x0F a general catch-all status

#### **Calibration: 0x10-0x1F**

- 0x10 cannot find cal data, primary meas too low
- 0x11 cannot find cal data, primary meas too high
- 0x12 cannot find cal data, secondary meas too low
- 0x13 cannot find cal data, secondary meas too high
- 0x14 calibration expired

#### **Measurement: 0x20-0x2F**

- 0x20 measurement soft under/over range
- 0x21 measurement hard under/over range
- 0x22 temperature soft under/over range
- 0x23 temperature hard under/over range

#### **Simulation: 0x30-0x3F**

- 0x30 simulation value too low
- 0x31 simulation value too high
- 0x32 simulation/output is at minimum value
- 0x33 simulation/output is at maximum value
- 0x34 simulation/output is under current (maybe open)
- 0x35 simulation/output is over current (maybe short)

#### **Field Recalibration: 0x40-0x4F**

- 0x40 field recal not allowed
- 0x41 too far from zero to zero
- 0x42 recal point outside valid range
- 0x43 recal point error beyond limit
- 0x44 general recal script error
- 0x45 general recal point library error
- 0x46 recal command out of sequence

## <span id="page-47-0"></span>**Individual Status (in Response Data):**

[is the requested data valid?]

#### **SD Card/Data Logging: 0x50-0x5F**

- 0x50 tbd
- 0x51 tbd
- 0x52 tbd
- 0x53 tbd
- 0x54 tbd
- 0x55 tbd
- 0x56 tbd
- 0x57 tbd
- 0x58 tbd
- 0x59 tbd
- 0x5A tbd

#### **Power Delivery: 0x60-0x6F**

- 0x60 no batteries installed
- 0x61 batteries too low for unit function
- 0x62 batteries nearing limit for unit function
- 0x63 USB power applied
- 0x64 sourcing function tripped (overcurrent)

#### **Task Execution: 0x80-0x8F**

- 0x80 specified task not supported/invalid
- 0x81 specified task not active
- 0x82 specified task active

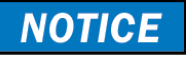

Always check the General Status first, then check each of the Individual Statuses.

## **NOTICE**

If a given Individual Status is anything other than 0x00 (good), the corresponding Response payload data will most likely be zero. In the unlikely event the corresponding Response payload data is not zero, ignore it.

## <span id="page-49-0"></span>**Appendix A**

## <span id="page-49-1"></span>**Module Classes and Types**

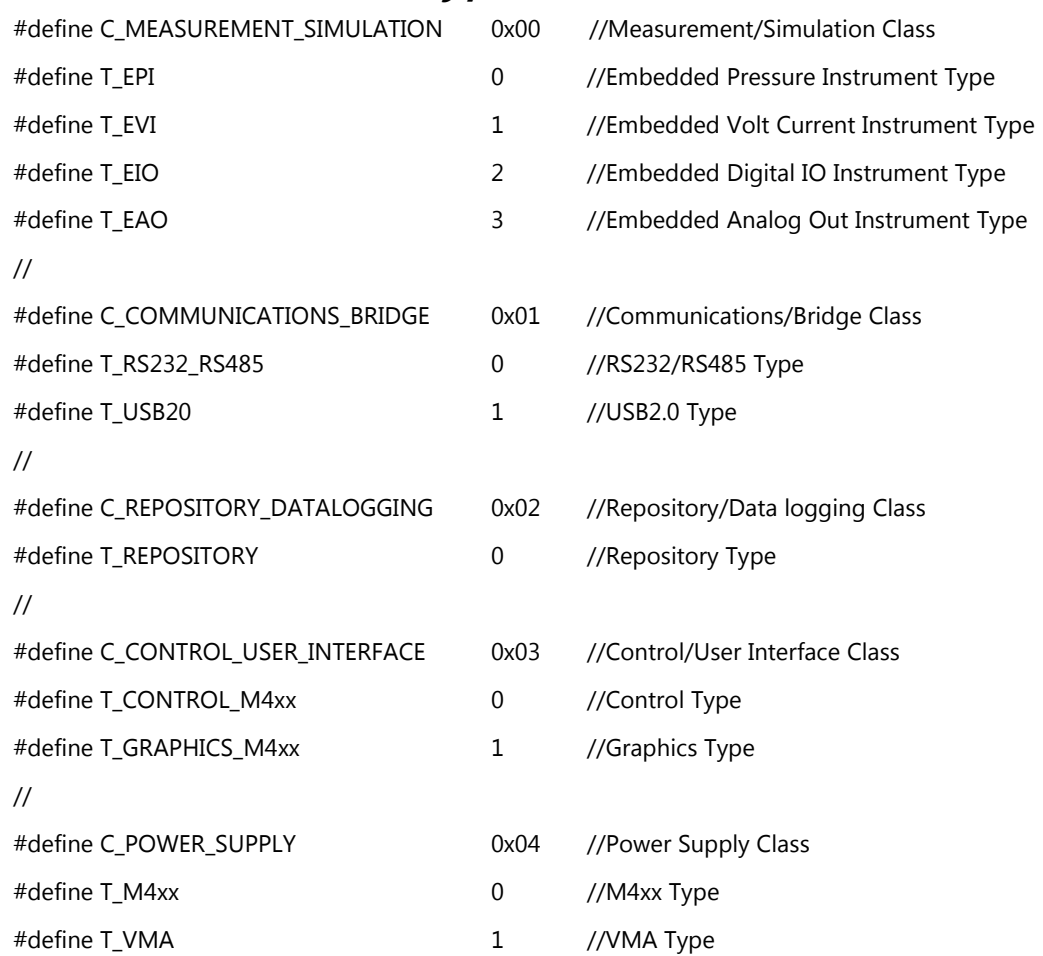

## <span id="page-50-0"></span>**Module Default Addresses**

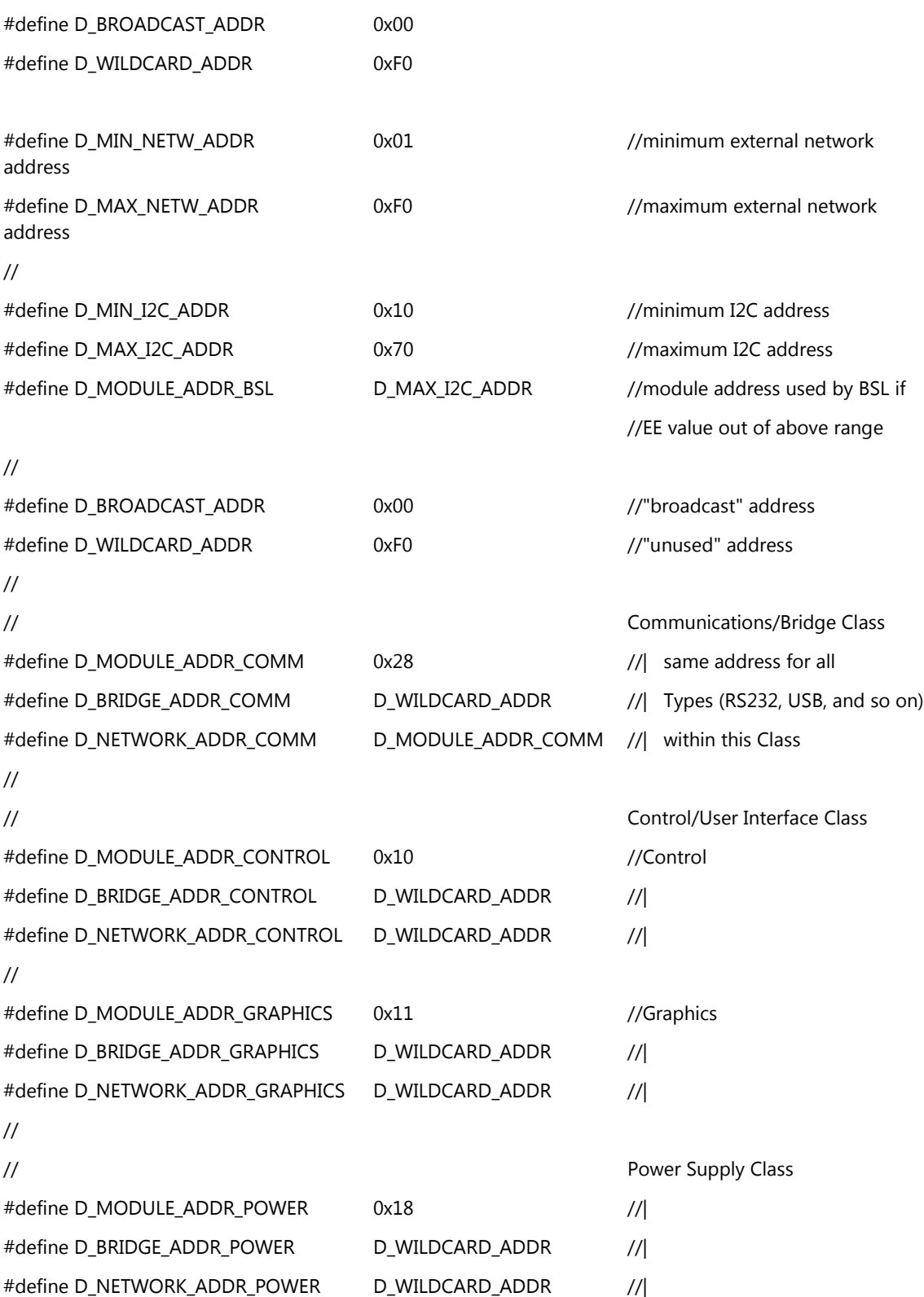

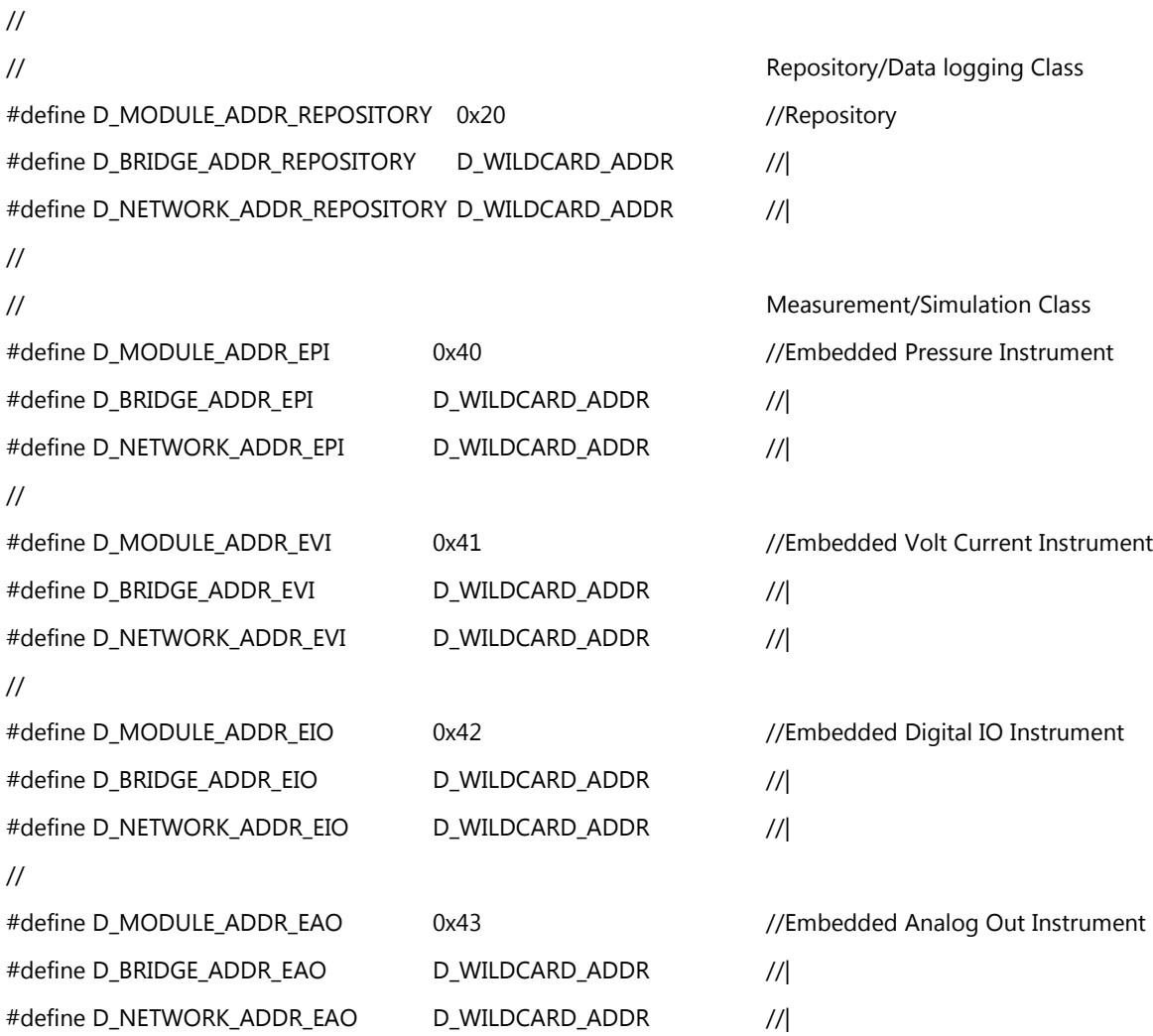

## <span id="page-52-0"></span>**CRC16 Detail:**

Normal (that is, not reflected) CRC-16-CCITT.

A CRC16 of "123456789" returns 0x31C3.

For a 18-byte message (as shown below in Red):

- 1. CRC16 bytes 1-10 of the header,
- 2. CRC16 bytes 13-18 of the payload,
- 3. insert the CRC16 into bytes 11 and 12, little-endian.

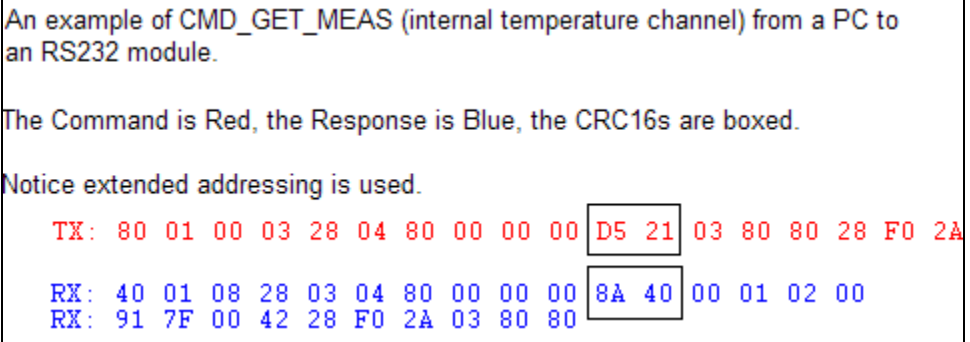

## <span id="page-53-0"></span>**Message/Protocol Transmit and Receive Detail**

### **RS232, USB20, I2C, and UART:**

#### **Steps in text:**

- 1. Controller assembles the Command message,
- 2. Controller transmits the entire Command message to the EI,
- 3. EI processes command and assembles the Response message,
- 4. EI transmits the entire Response message to the Controller.

#### **Steps in diagram:**

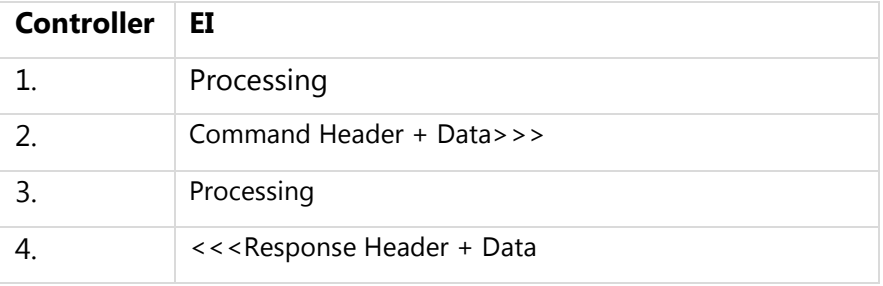

*Note: The Controller should wait >= 5mSec after receiving a Response before issuing another Command.*

## <span id="page-54-0"></span>**Hardware and Firmware Communication Support**

#### **EPI (Embedded Pressure Instrument - Modular):**

- EI commands: most
- General Interface: SPI, UART, I2C
- Production Interface: I2C
- TU1 = at 19,200-115,200 baud, at 8MHz, no pause necessary
- $\bullet$  TS1 = TBD
	- o the Master must wait >= 5 mSec (from completion of Subordinate response) before issuing another command (actually, this time may be as low as  $\ge$  = 1 mSec – try at own risk)

*Note: SPI/UART autodetect TBD, UART autobaud detect TBD*

#### **EVI (Embedded Volt Current Instrument - Modular):**

- EI commands: most
- General Interface: SPI, UART, I2C
- Production Interface: I2C
- $\bullet$  TU1 = TBD
- $\bullet$  TS1 = TRD

*Note: SPI/UART autodetect TBD, UART autobaud detect TBD*

#### **RS232485 and USB Comm. (Modular):**

- EI commands: 0x00, 0x02-0x04, 0x60-0x62
- General Interface: Specific to type of comm. module
- Production Interface: I2C
- $TU1 = n/a$
- $TS1 = n/a$